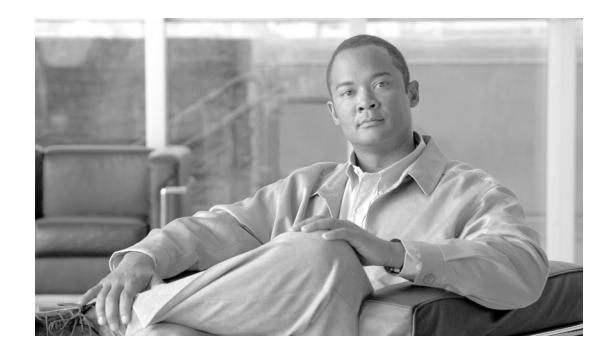

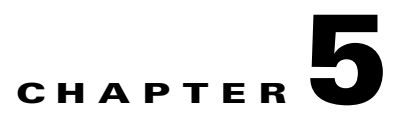

## **Set Commands**

#### **Revised: July 22, 2009, OL-19335-01**

This chapter contains the following **set** commands:

- **•** [set audio aec disable](#page-2-0)
- **•** [set audio aec enable](#page-3-0)
- **•** [set autoanswer disable](#page-4-0)
- **•** [set autoanswer enable](#page-5-0)
- **•** [set autoanswer external disable](#page-6-0)
- **•** [set autoanswer external enable](#page-7-0)
- **•** [set cert web](#page-8-0)
- **•** [set ctstype](#page-9-0)
- **•** [set directory alternate](#page-10-0)
- **•** [set directory clear](#page-11-0)
- **•** [set display disable](#page-12-0)
- **•** [set display enable](#page-13-0)
- **•** [set downrev-cucm disable](#page-14-0)
- **•** [set downrev-cucm enable](#page-15-0)
- **•** [set hardware projector default](#page-16-0)
- **•** [set license satellite disable](#page-17-0)
- **•** [set license satellite enable](#page-18-0)
- **•** [set logging disable](#page-19-0)
- **•** [set logging enable](#page-20-0)
- **•** [set network interface mtu](#page-21-0)
- **•** [set output disable](#page-24-0)
- **•** [set network IP static](#page-23-0)
- **•** [set output disable](#page-24-0)
- **•** [set output enable](#page-25-0)
- **•** [set password admin](#page-26-0)
- **•** [set security authstring](#page-27-0)
- **•** [set syslog facility](#page-28-0)

H.

- **•** [set syslog heartbeat facility](#page-29-0)
- **•** [set syslog heartbeat interval](#page-30-0)
- **•** [set syslog heartbeat msg](#page-31-0)
- **•** [set syslog heartbeat severity](#page-32-0)
- **•** [set syslog timezone](#page-33-0)
- **•** [set syslog version](#page-34-0)
- **•** [set timezone](#page-35-0)
- **•** [set upgrade audio](#page-36-0)
- **•** [set upgrade auxiliary-ctrl](#page-38-0)
- **•** [set upgrade camera](#page-39-0)
- **•** [set upgrade display](#page-40-0)
- **•** [set upgrade firmware](#page-41-0)
- **•** [set upgrade graphic-driver](#page-42-0)
- **•** [set upgrade graphic-icons](#page-43-0)

## <span id="page-2-0"></span>**set audio aec disable**

#### **set audio aec disable**

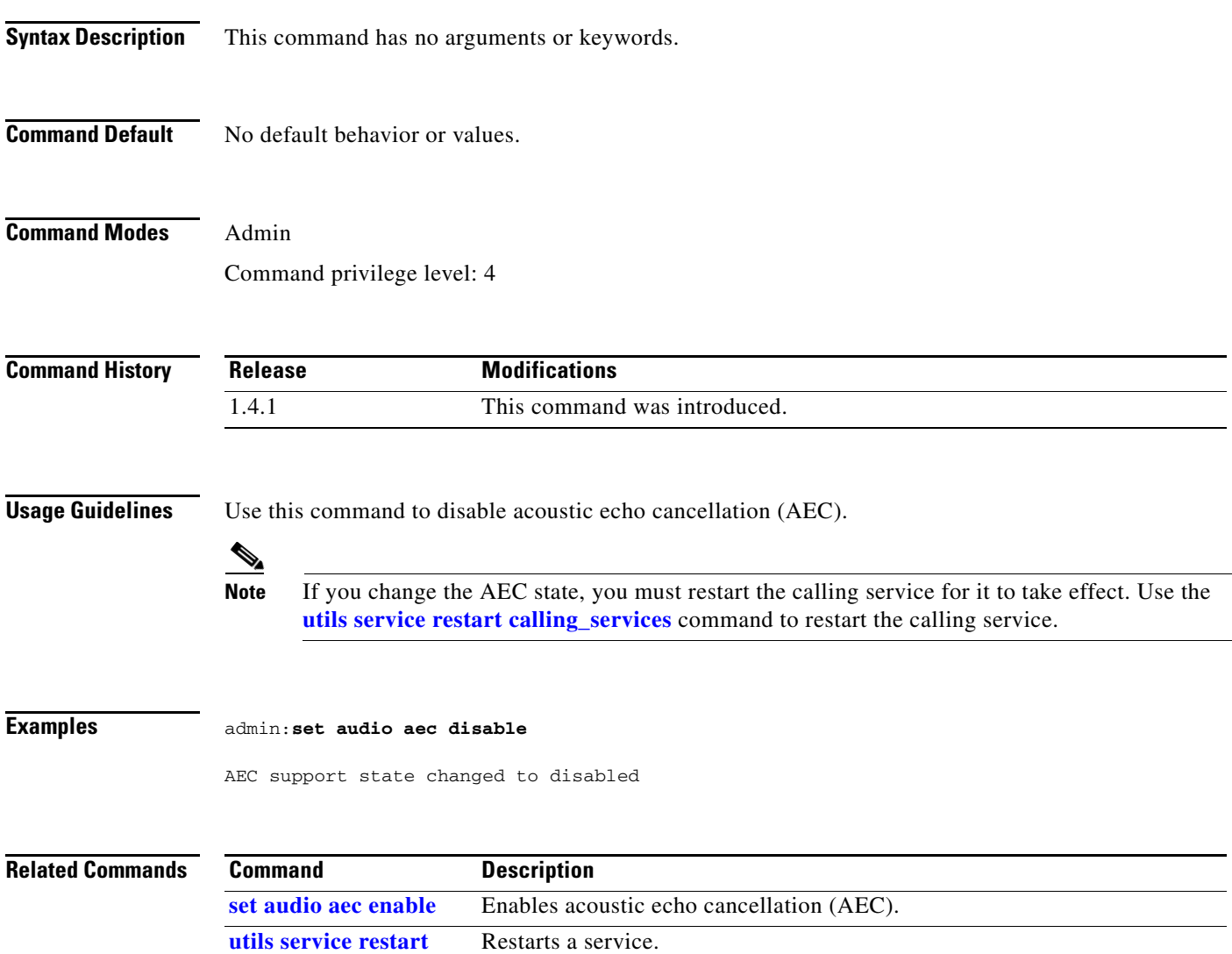

### <span id="page-3-0"></span>**set audio aec enable**

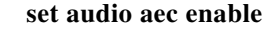

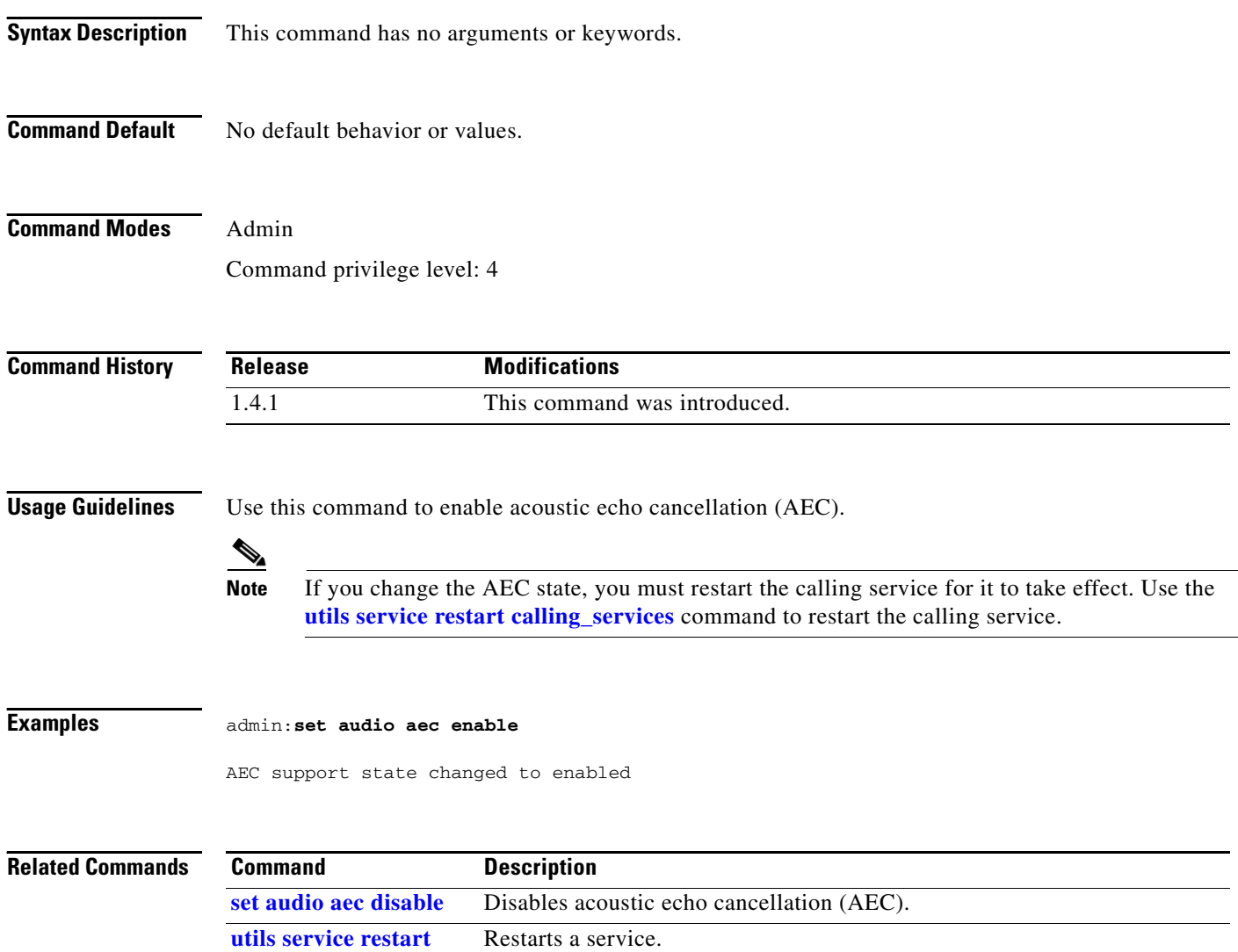

٦

### <span id="page-4-0"></span>**set autoanswer disable**

#### **set autoanswer disable**

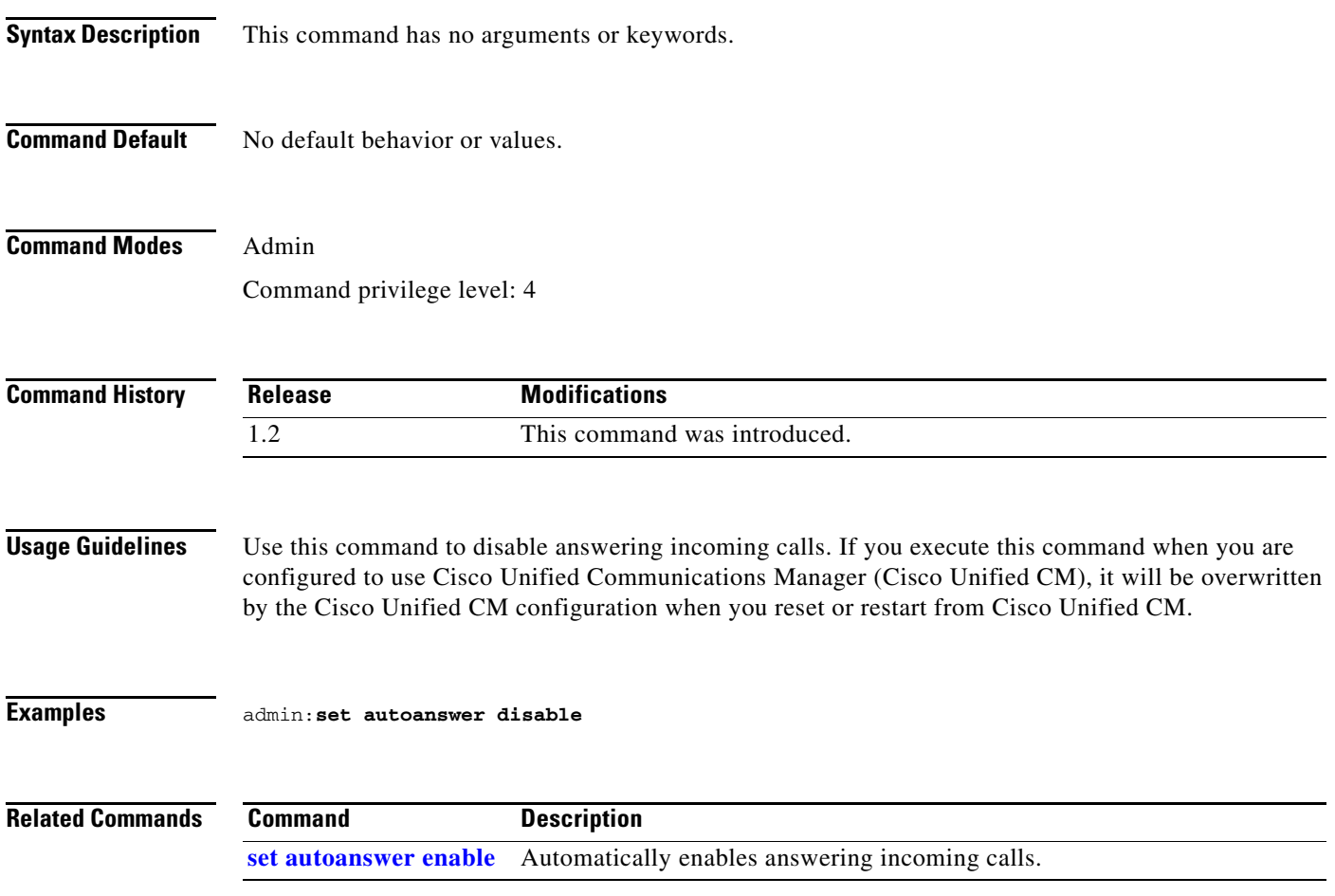

### <span id="page-5-0"></span>**set autoanswer enable**

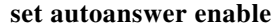

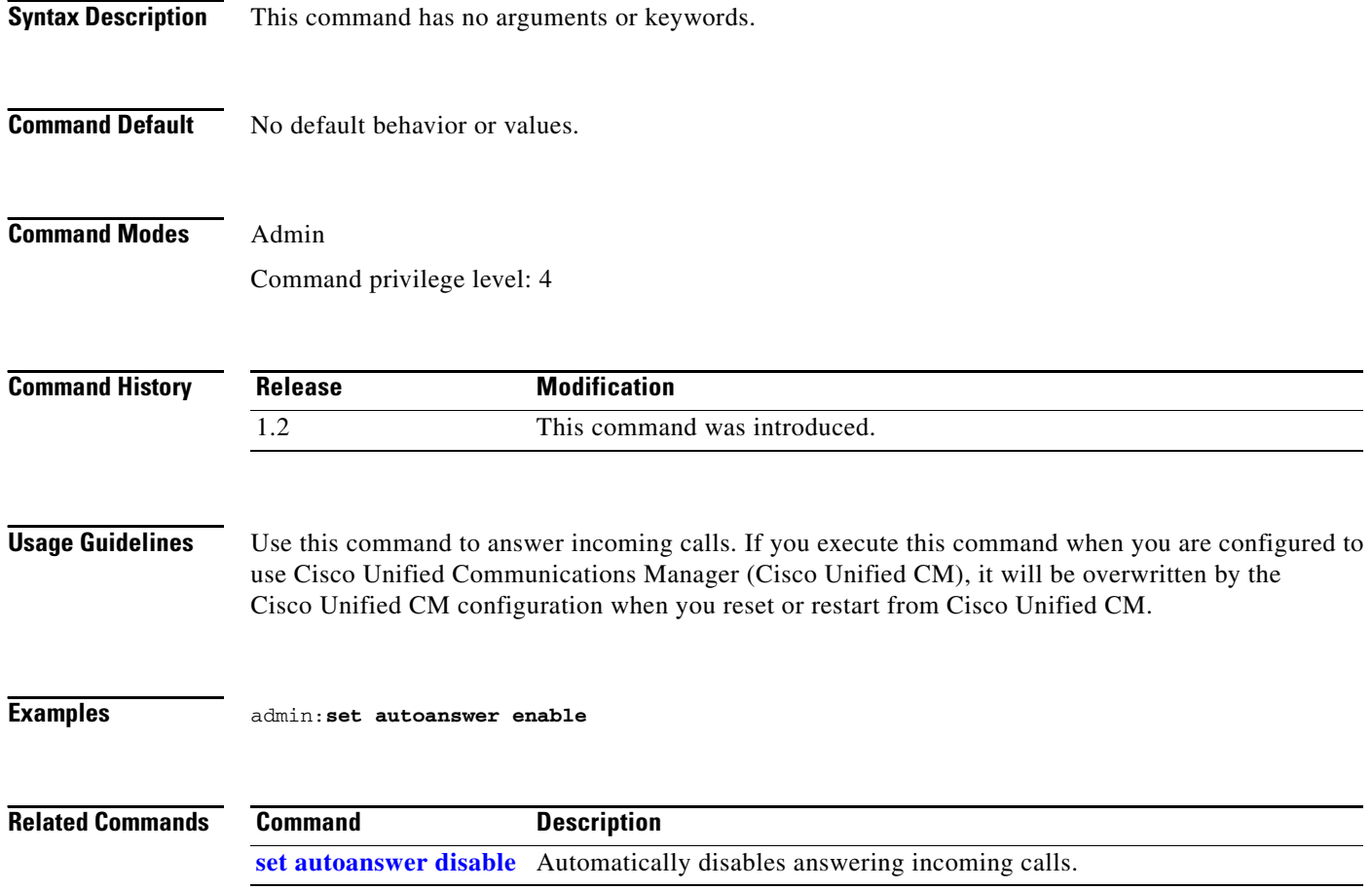

П

### <span id="page-6-0"></span>**set autoanswer external disable**

#### **set autoanswer external disable**

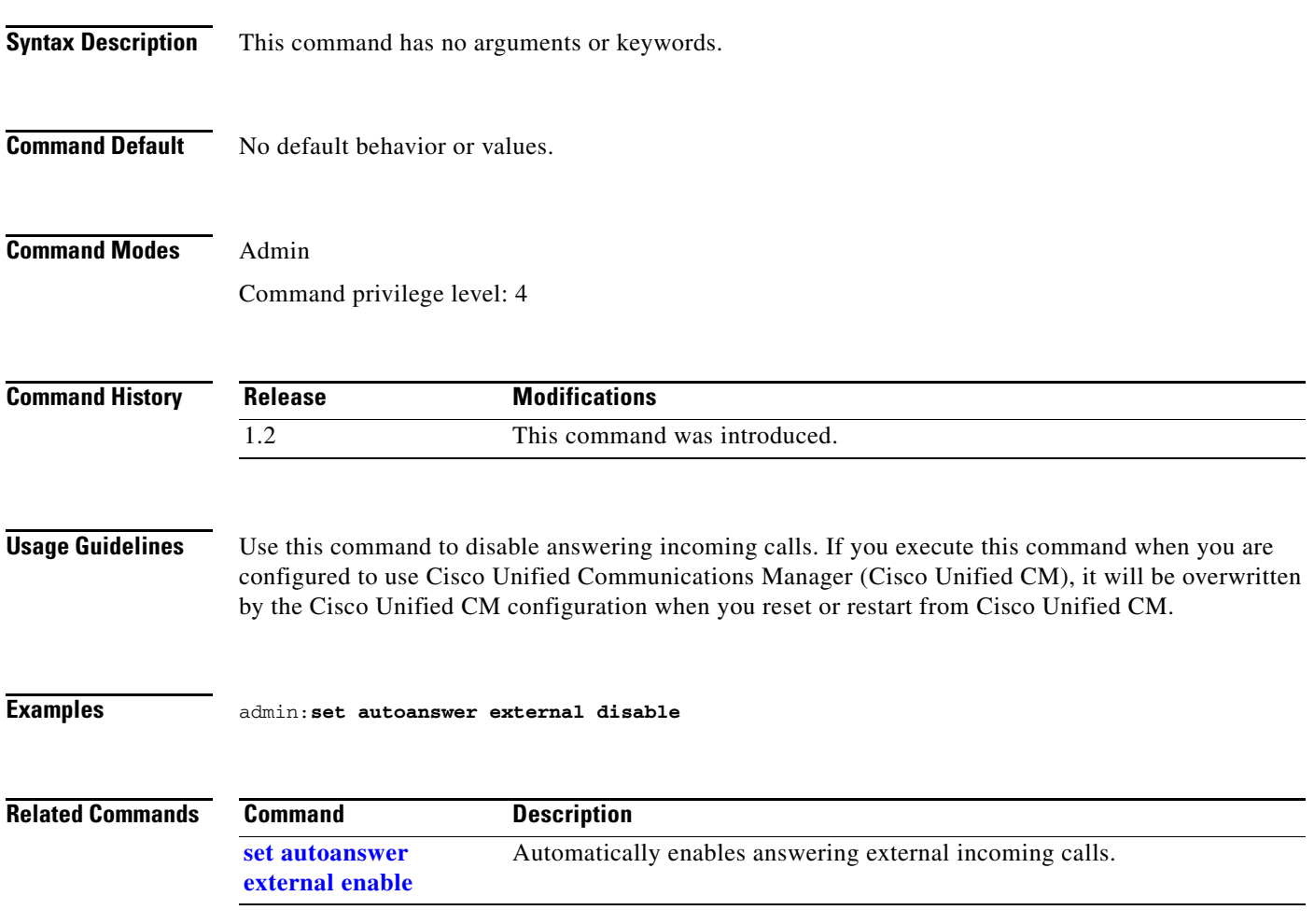

### <span id="page-7-0"></span>**set autoanswer external enable**

**set autoanswer external enable**

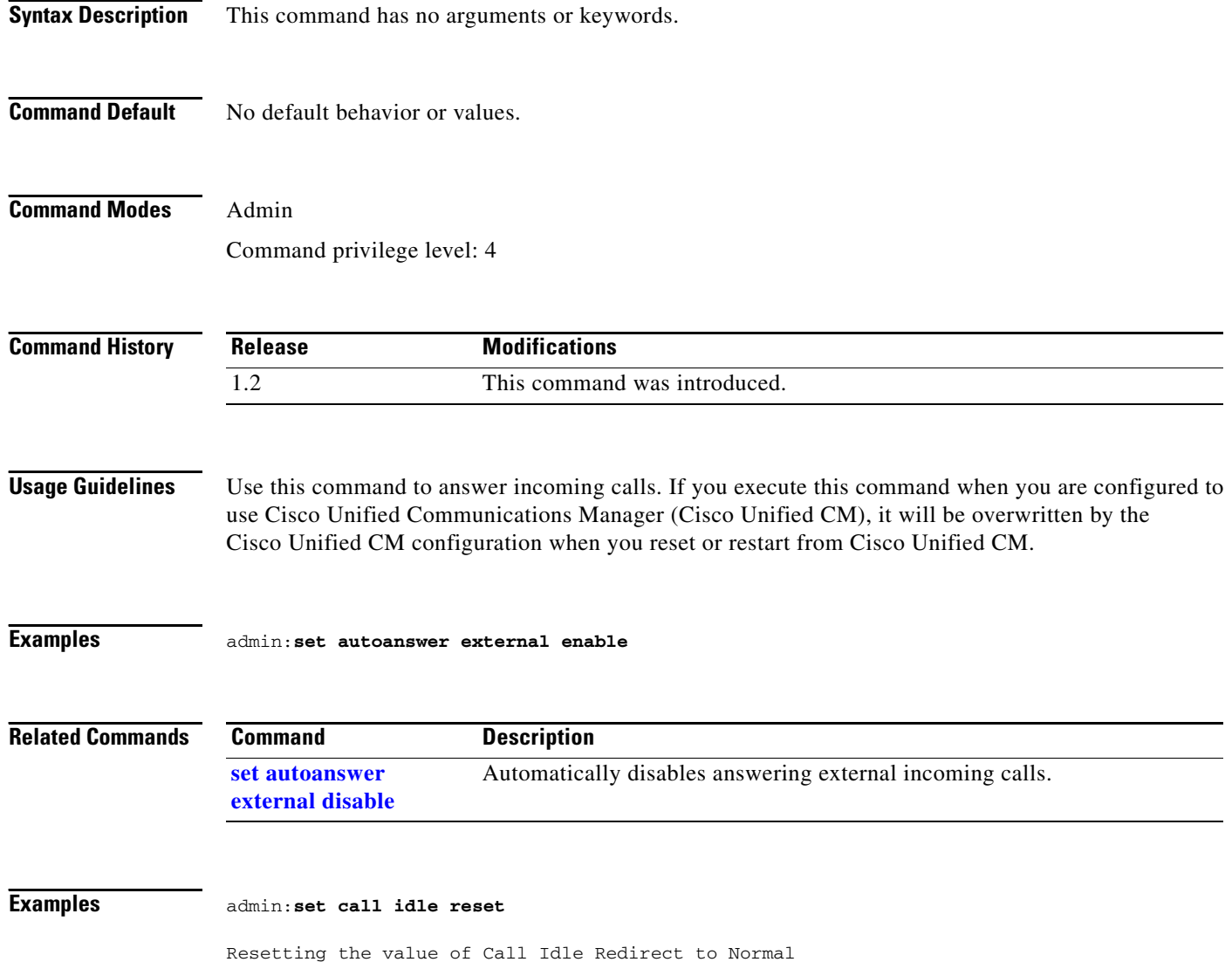

### <span id="page-8-0"></span>**set cert web**

**set cert web**

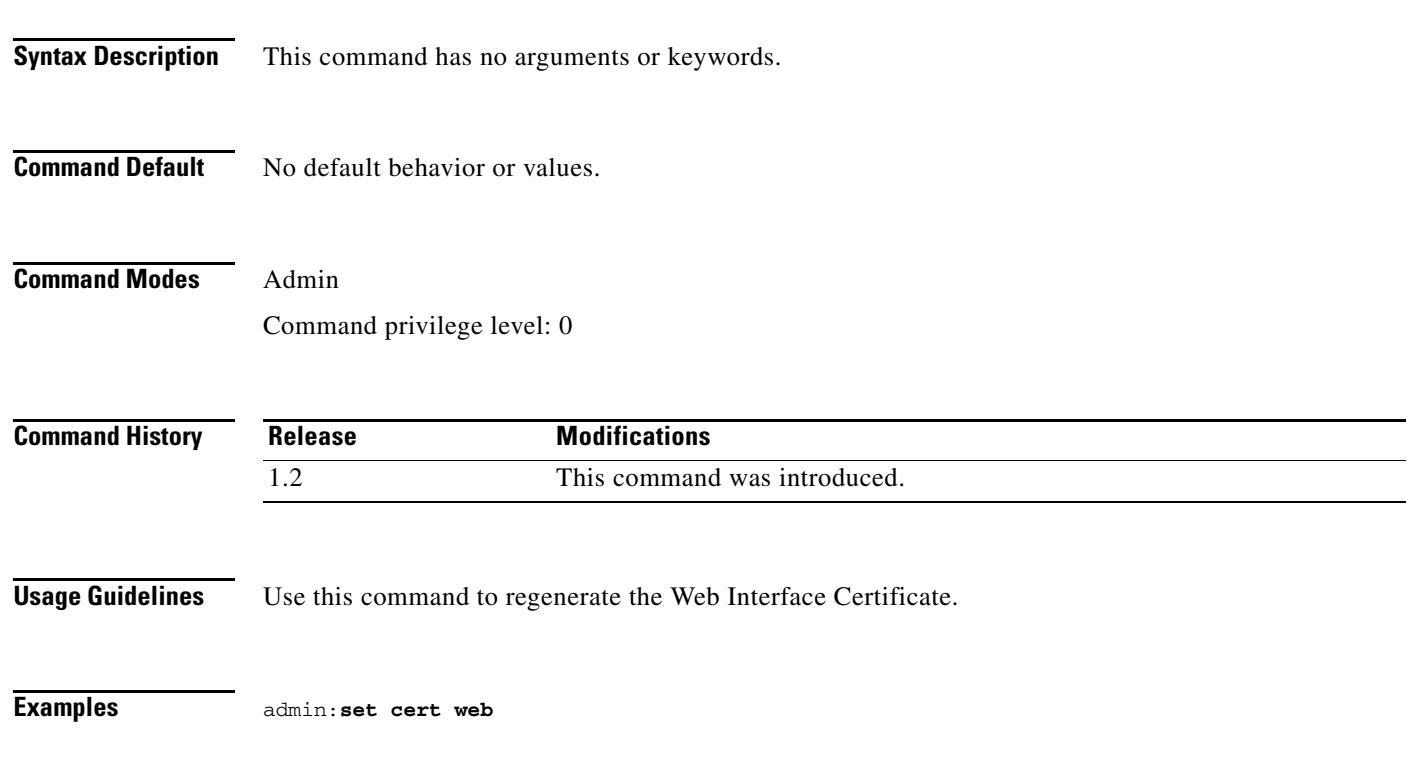

### <span id="page-9-0"></span>**set ctstype**

**set ctstype** *type*

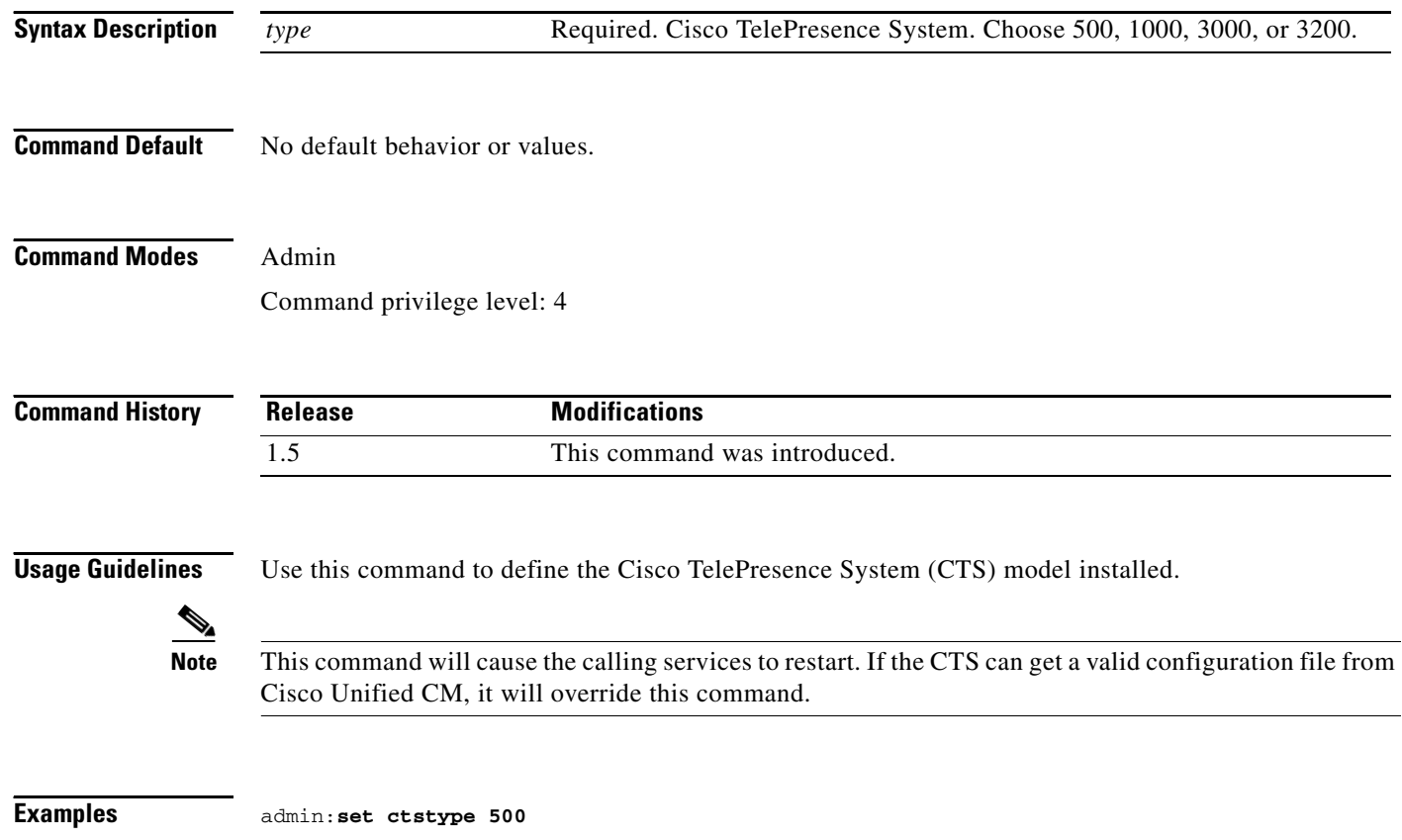

a l

## <span id="page-10-0"></span>**set directory alternate**

### **set directory alternate** *address*

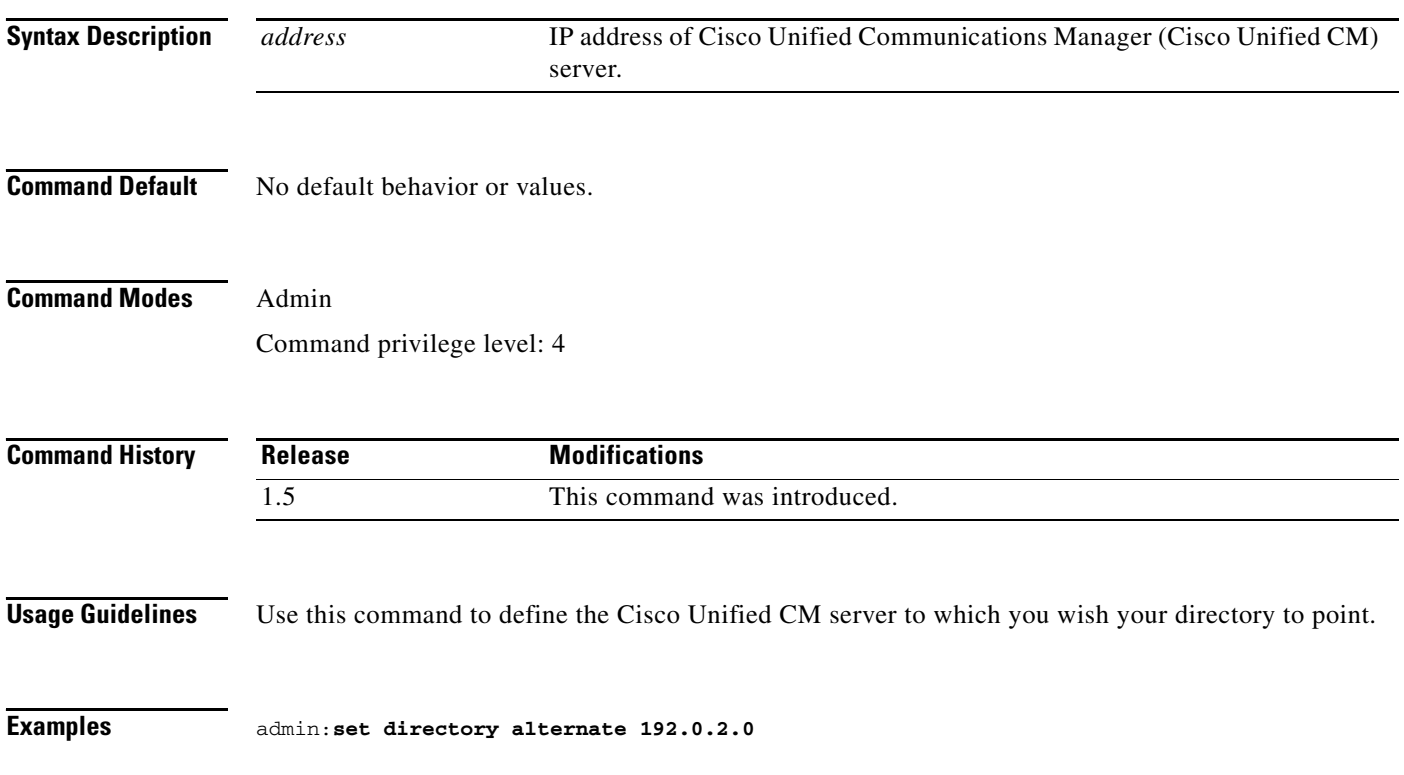

## <span id="page-11-0"></span>**set directory clear**

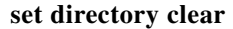

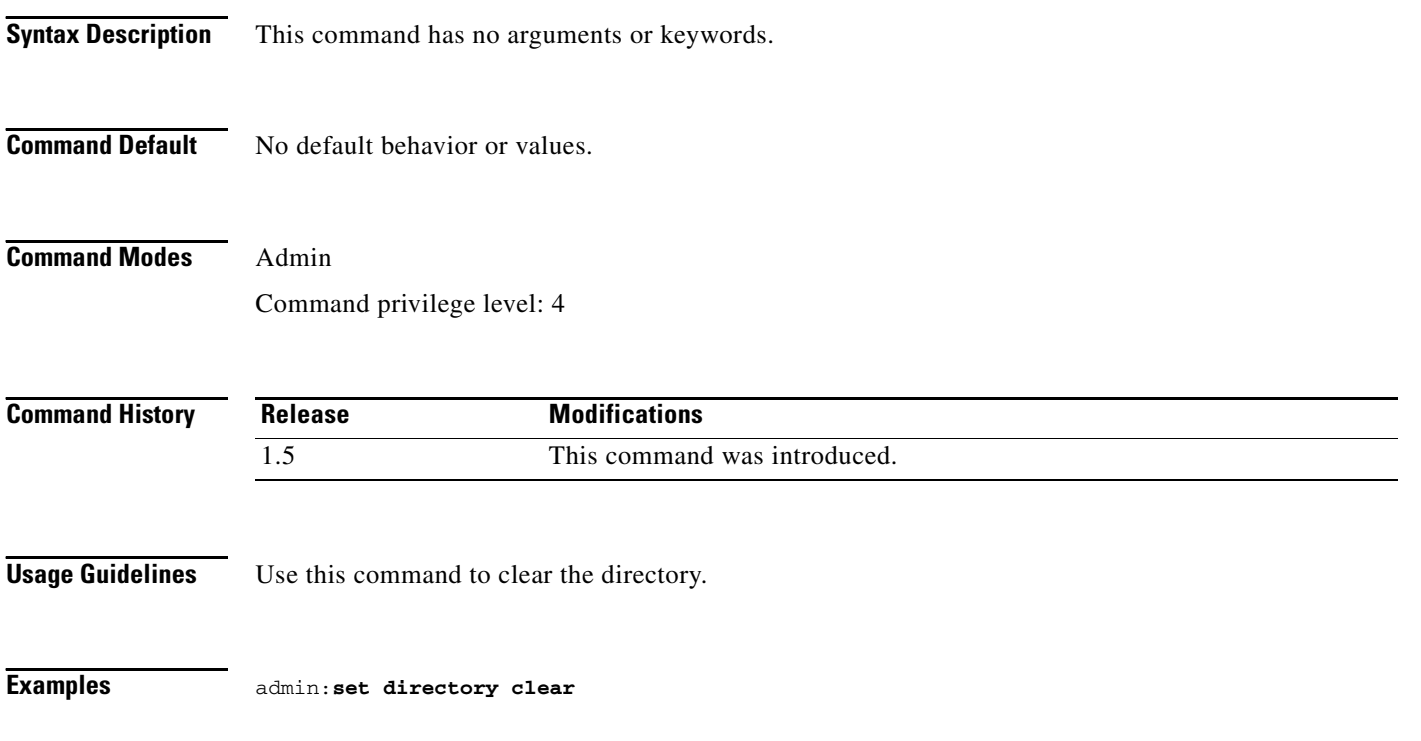

## <span id="page-12-0"></span>**set display disable**

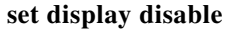

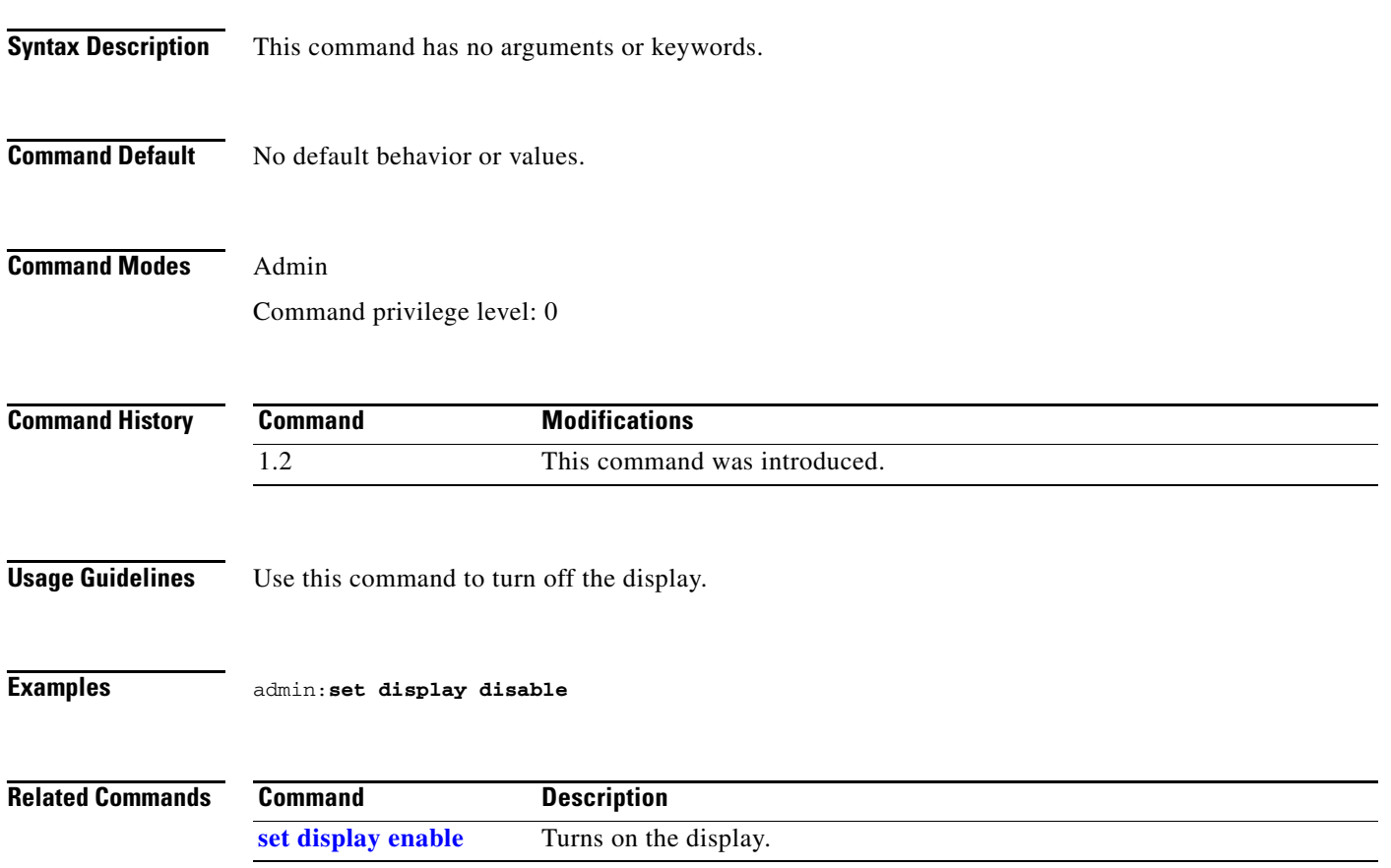

## <span id="page-13-0"></span>**set display enable**

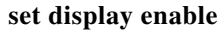

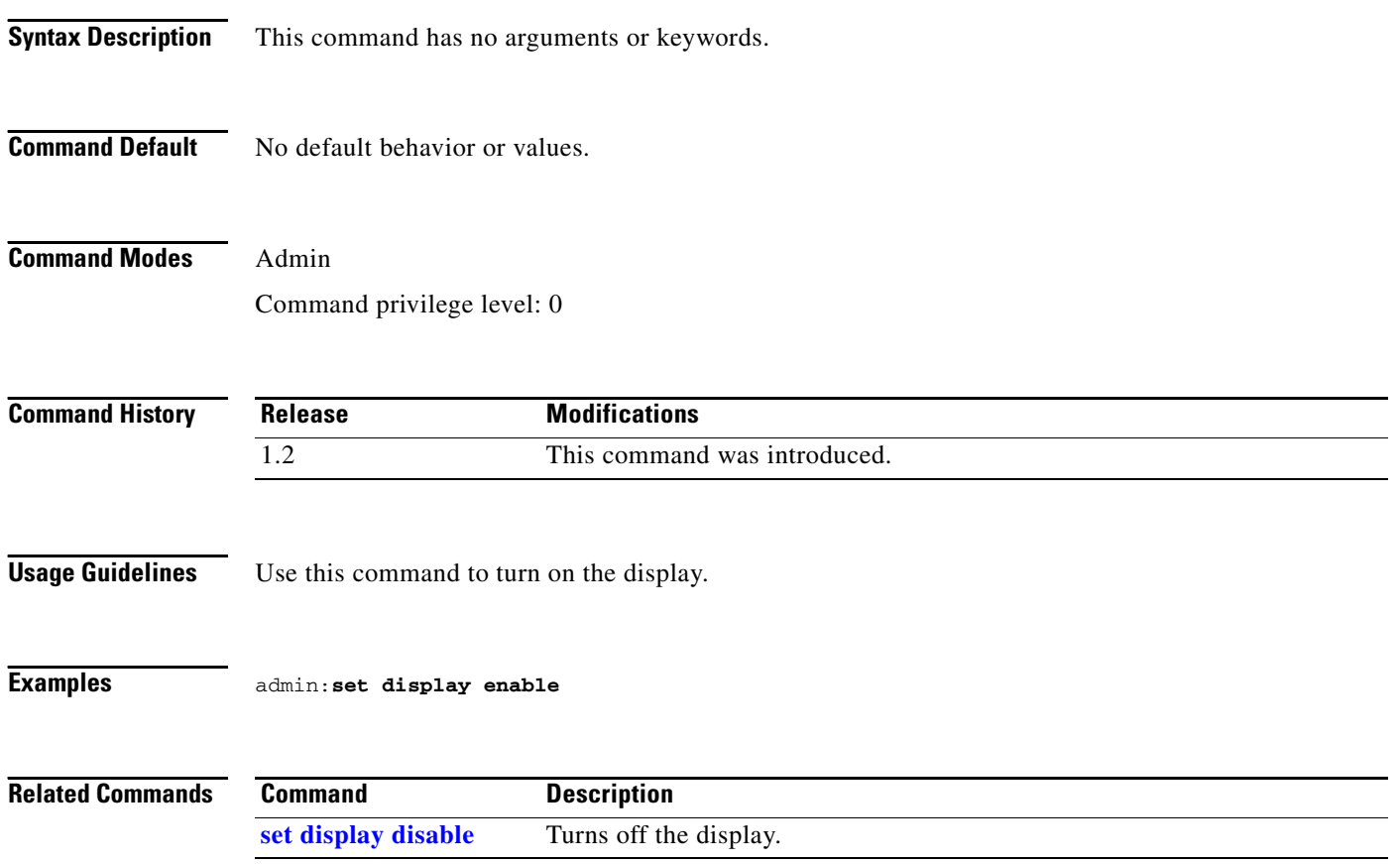

### <span id="page-14-0"></span>**set downrev-cucm disable**

#### **set downrev-cucm disable**

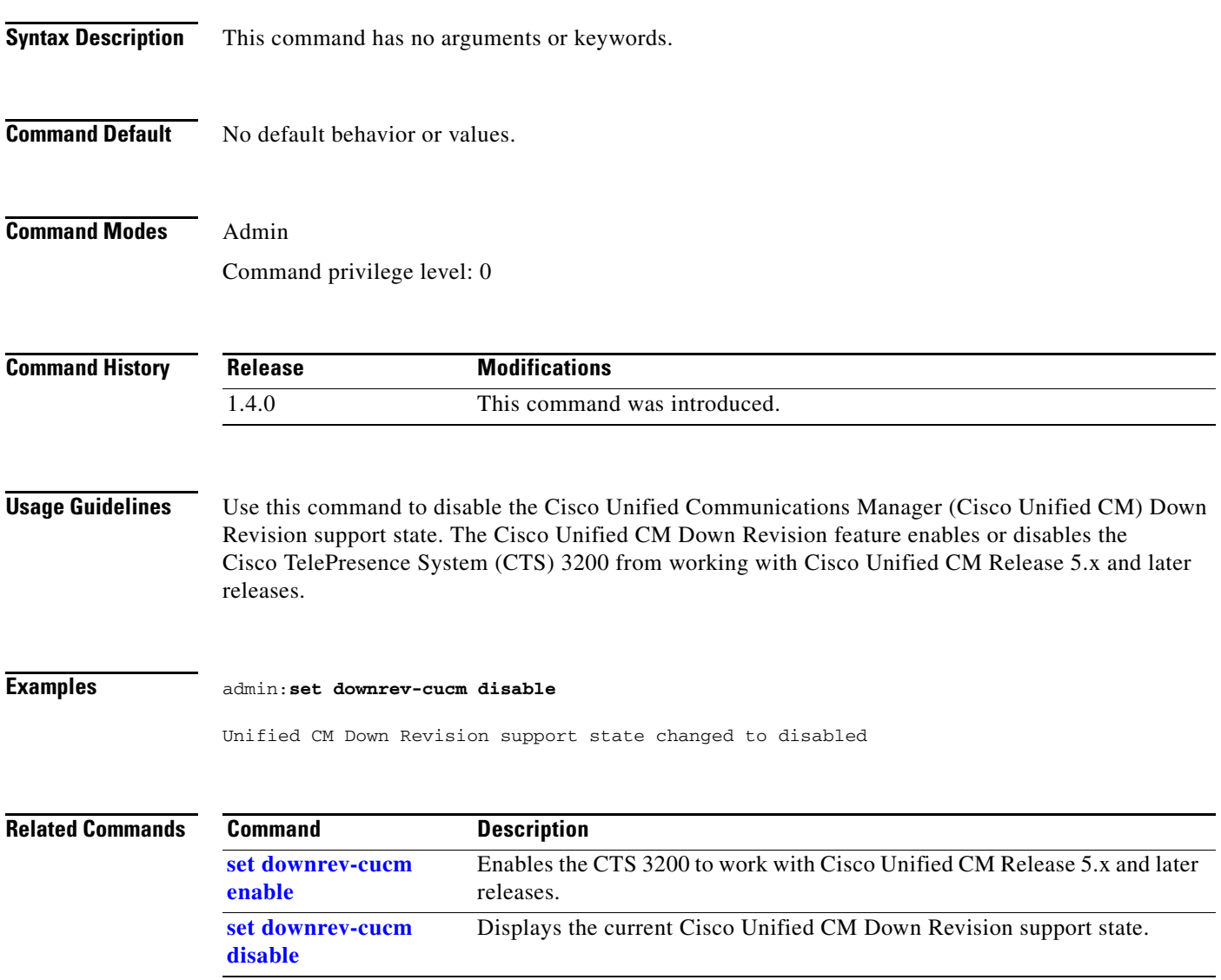

### <span id="page-15-0"></span>**set downrev-cucm enable**

#### **set downrev-cucm enable**

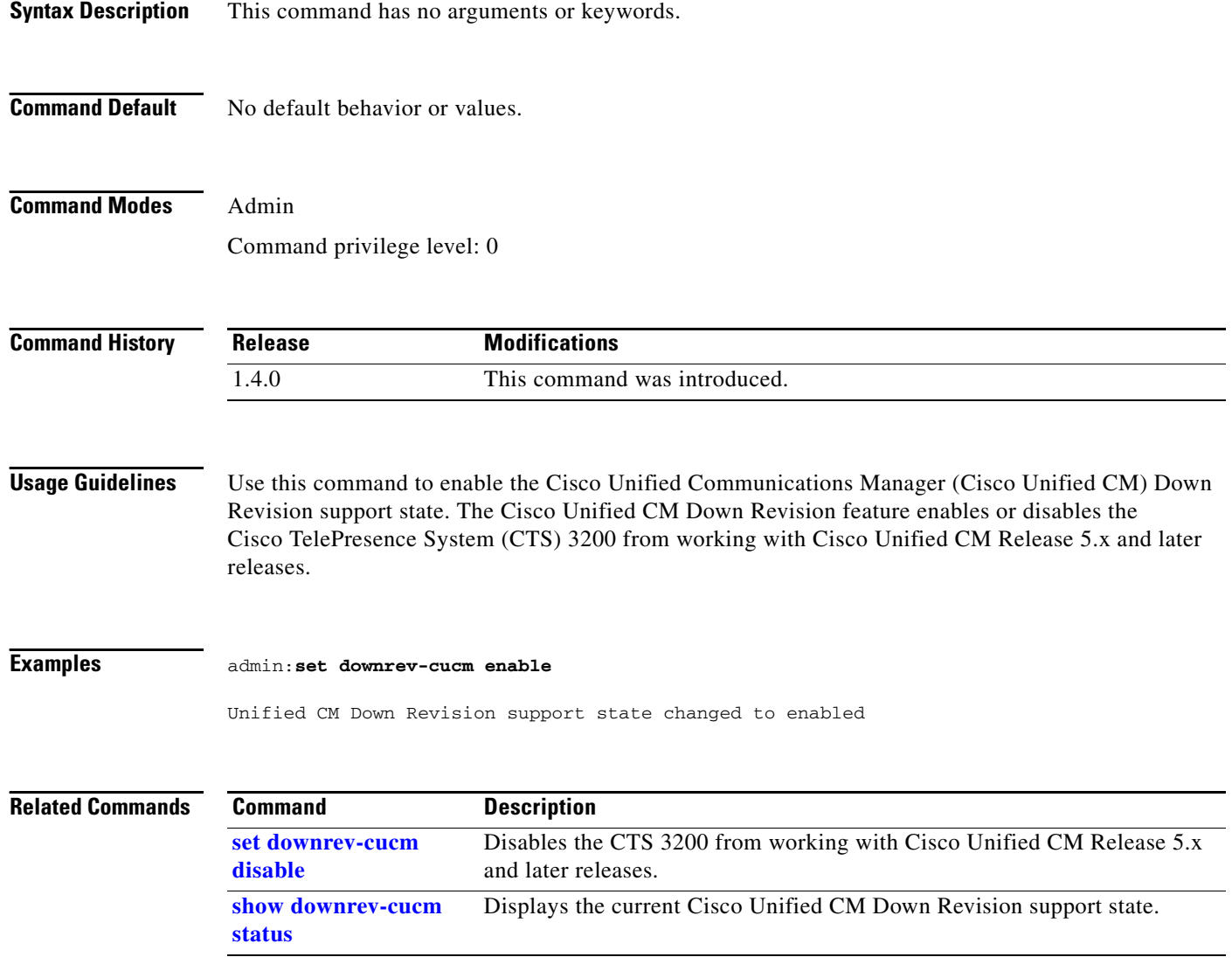

٠

## <span id="page-16-0"></span>**set hardware projector default**

### **set hardware projector default**

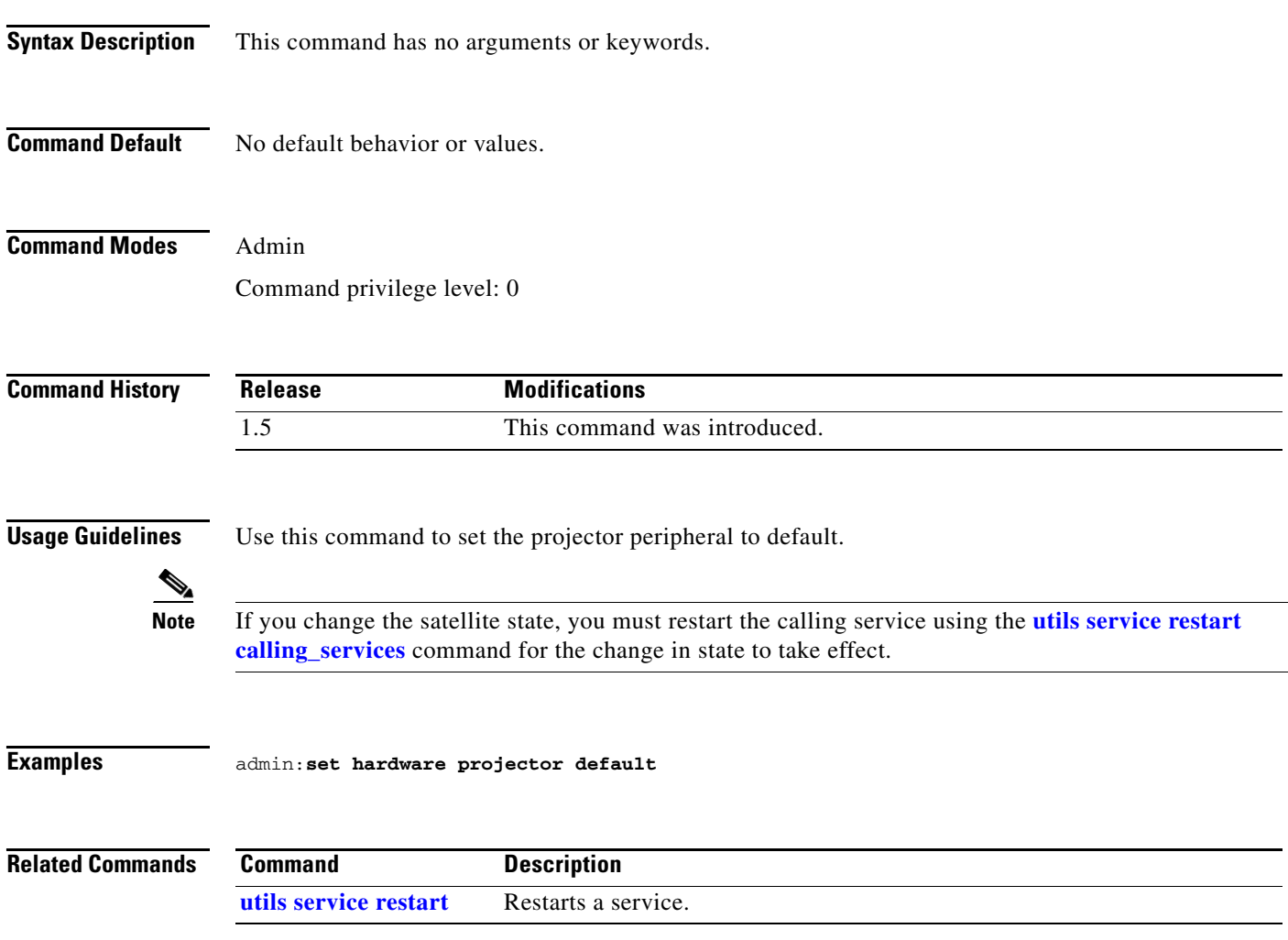

### <span id="page-17-0"></span>**set license satellite disable**

**set license satellite disable**

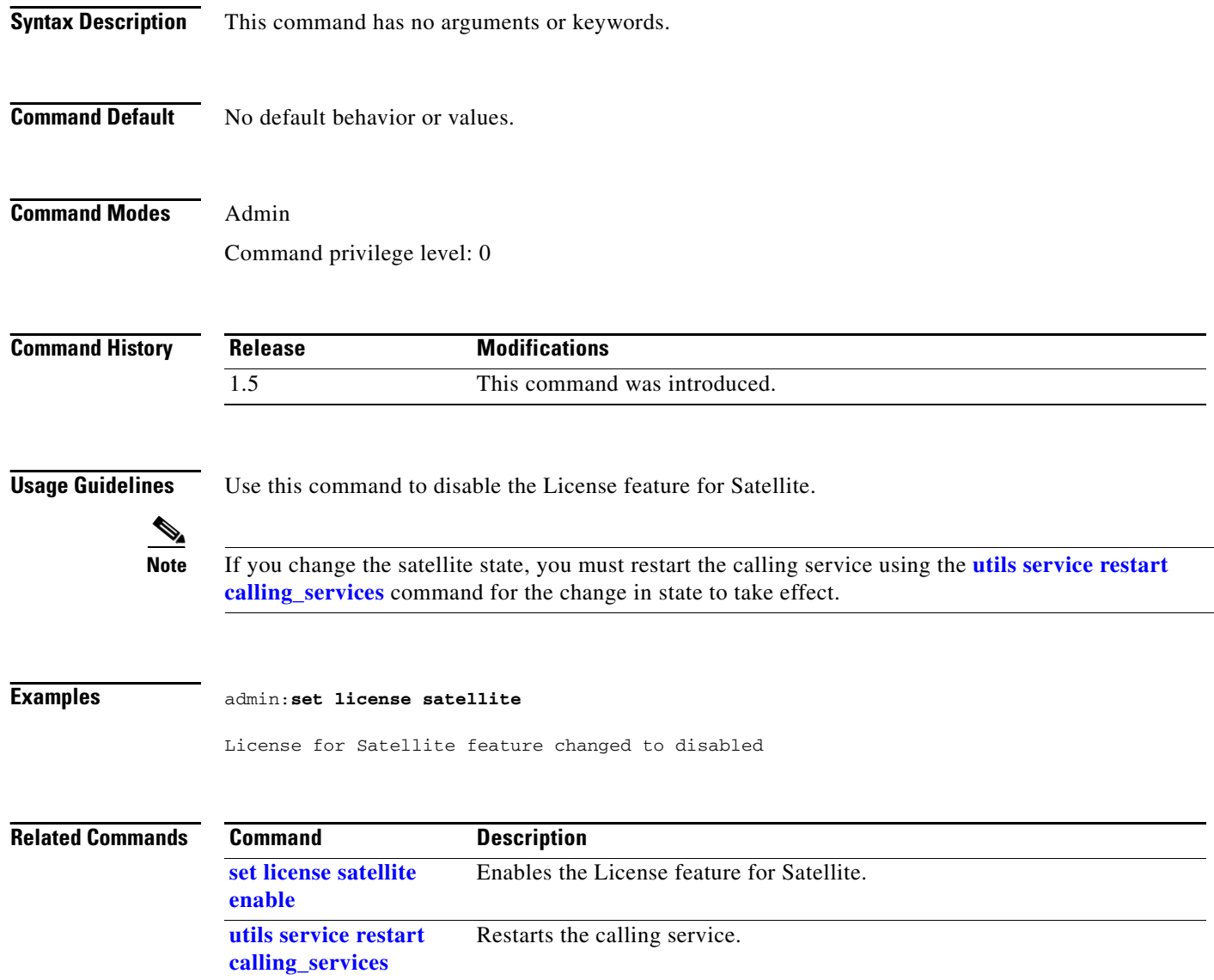

### <span id="page-18-0"></span>**set license satellite enable**

#### **set license satellite enable**

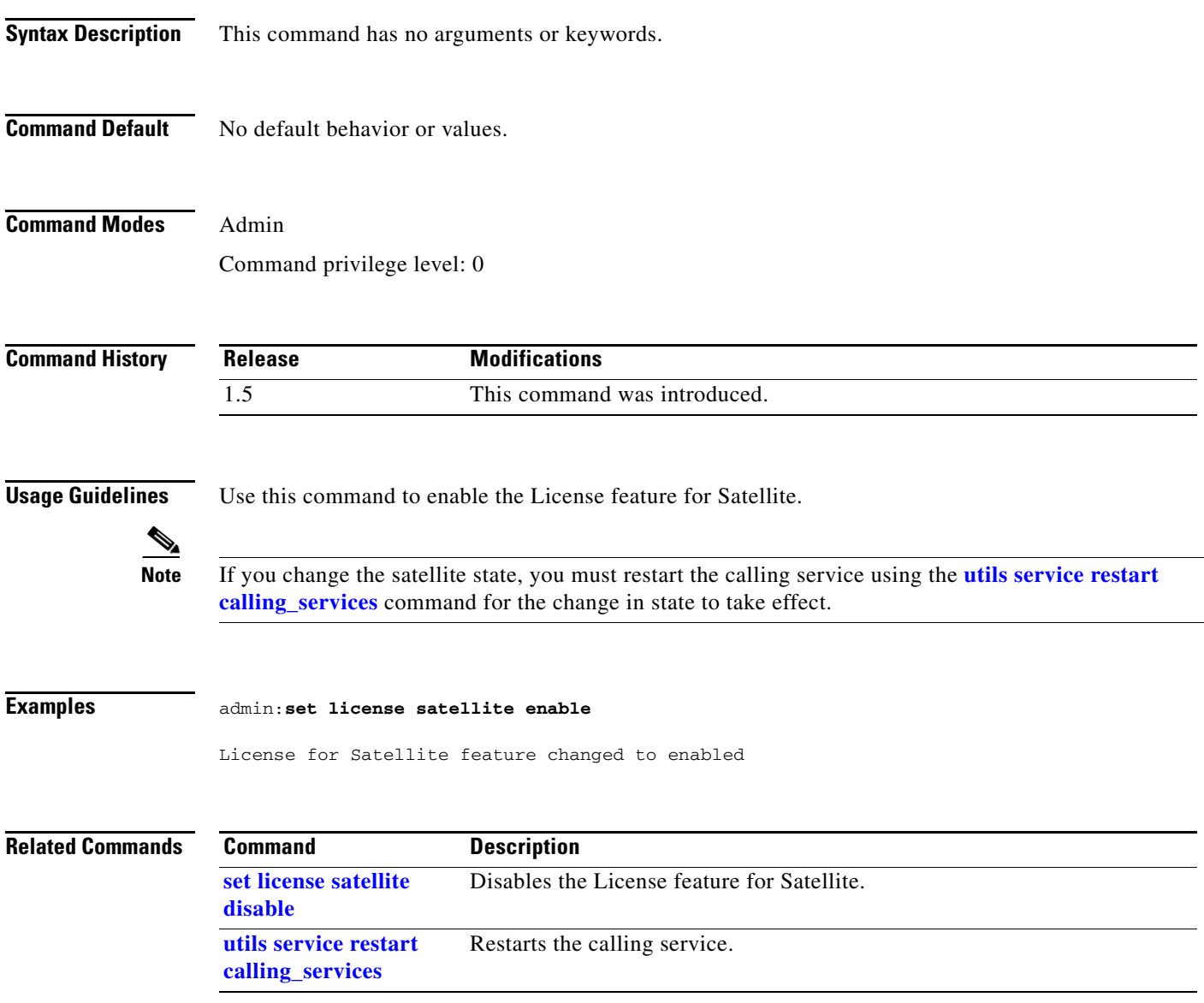

## <span id="page-19-0"></span>**set logging disable**

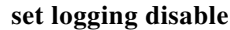

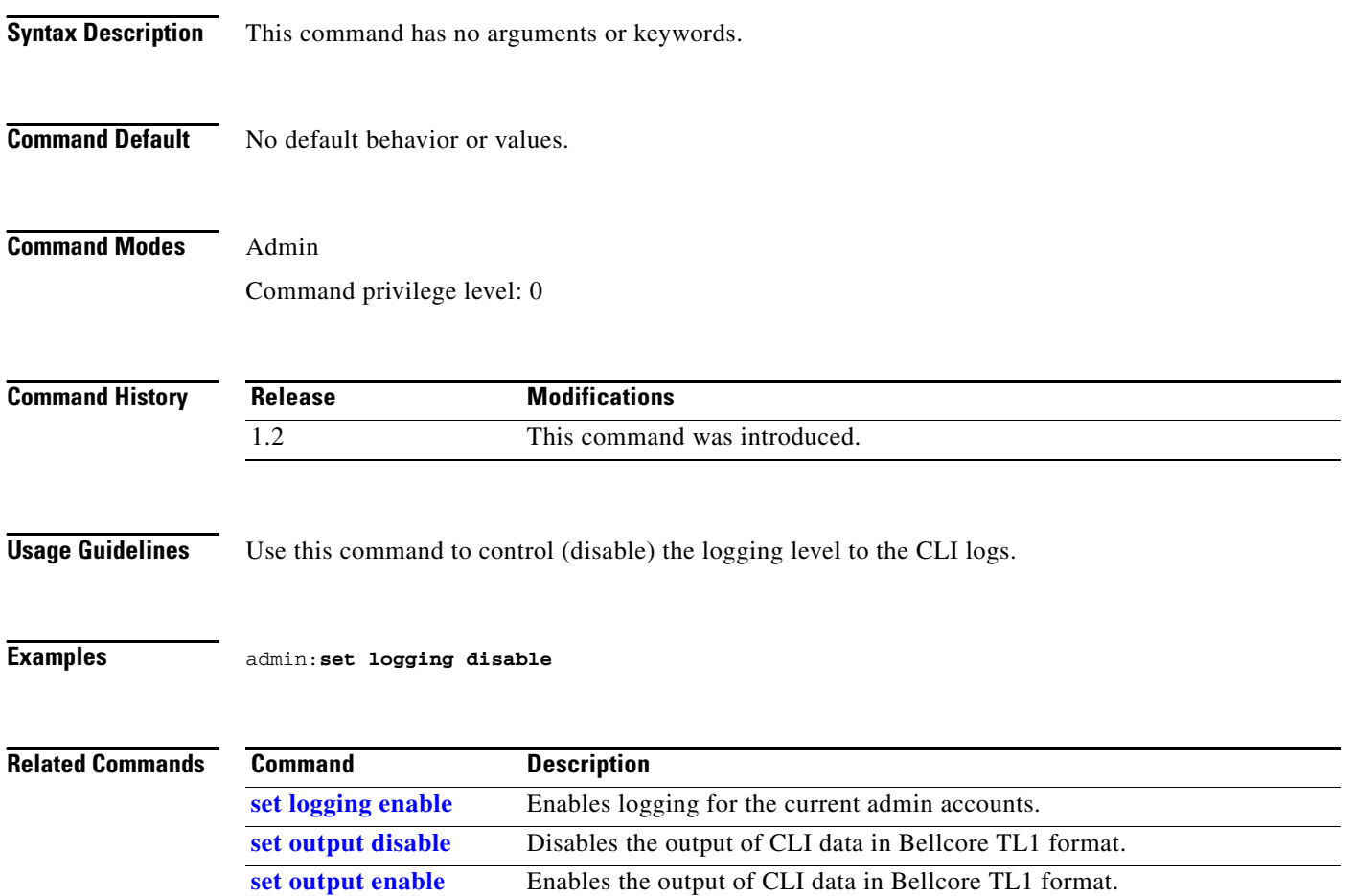

## <span id="page-20-0"></span>**set logging enable**

### **set logging enable**

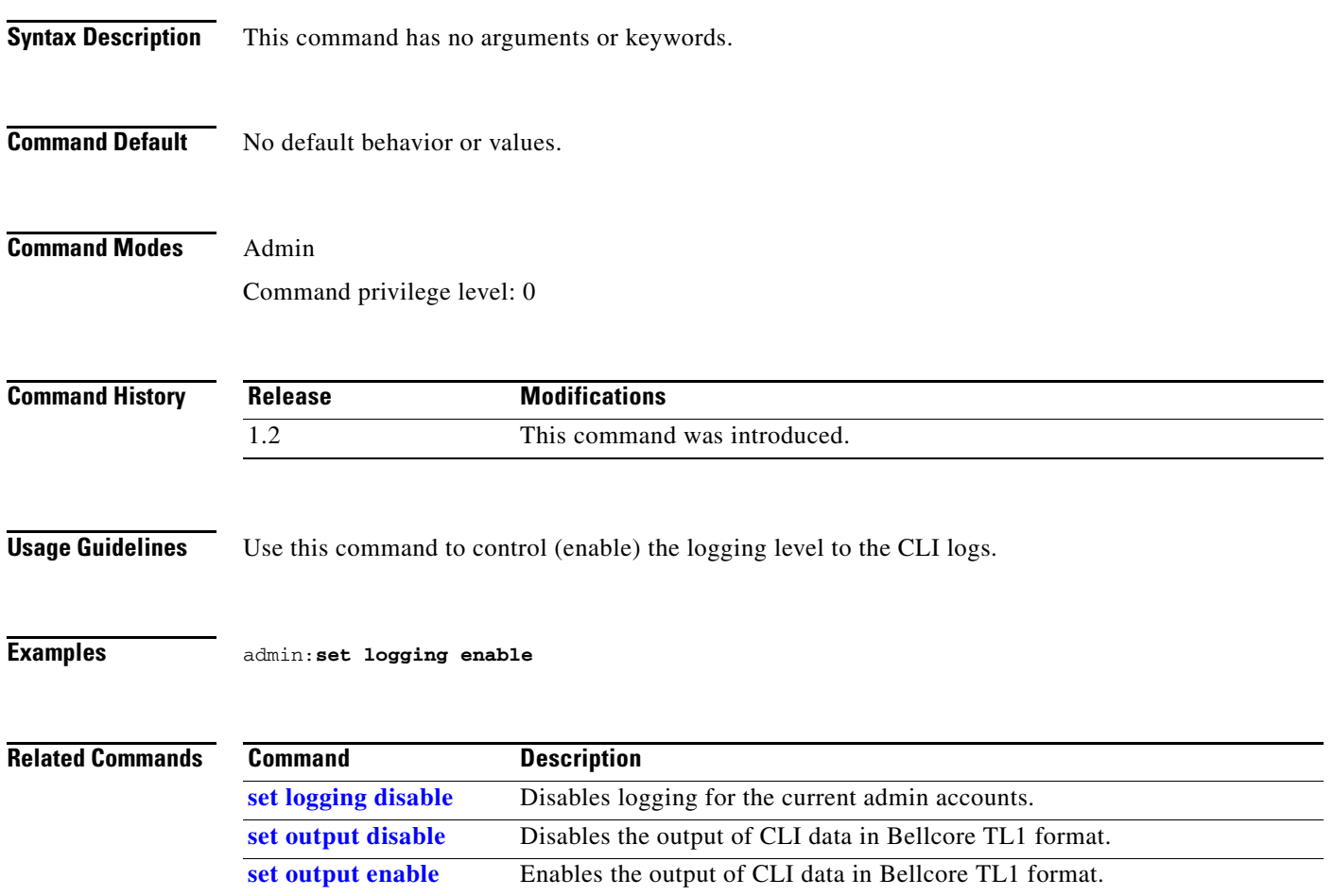

### <span id="page-21-0"></span>**set network interface mtu**

#### **set network interface mtu** [*value*]

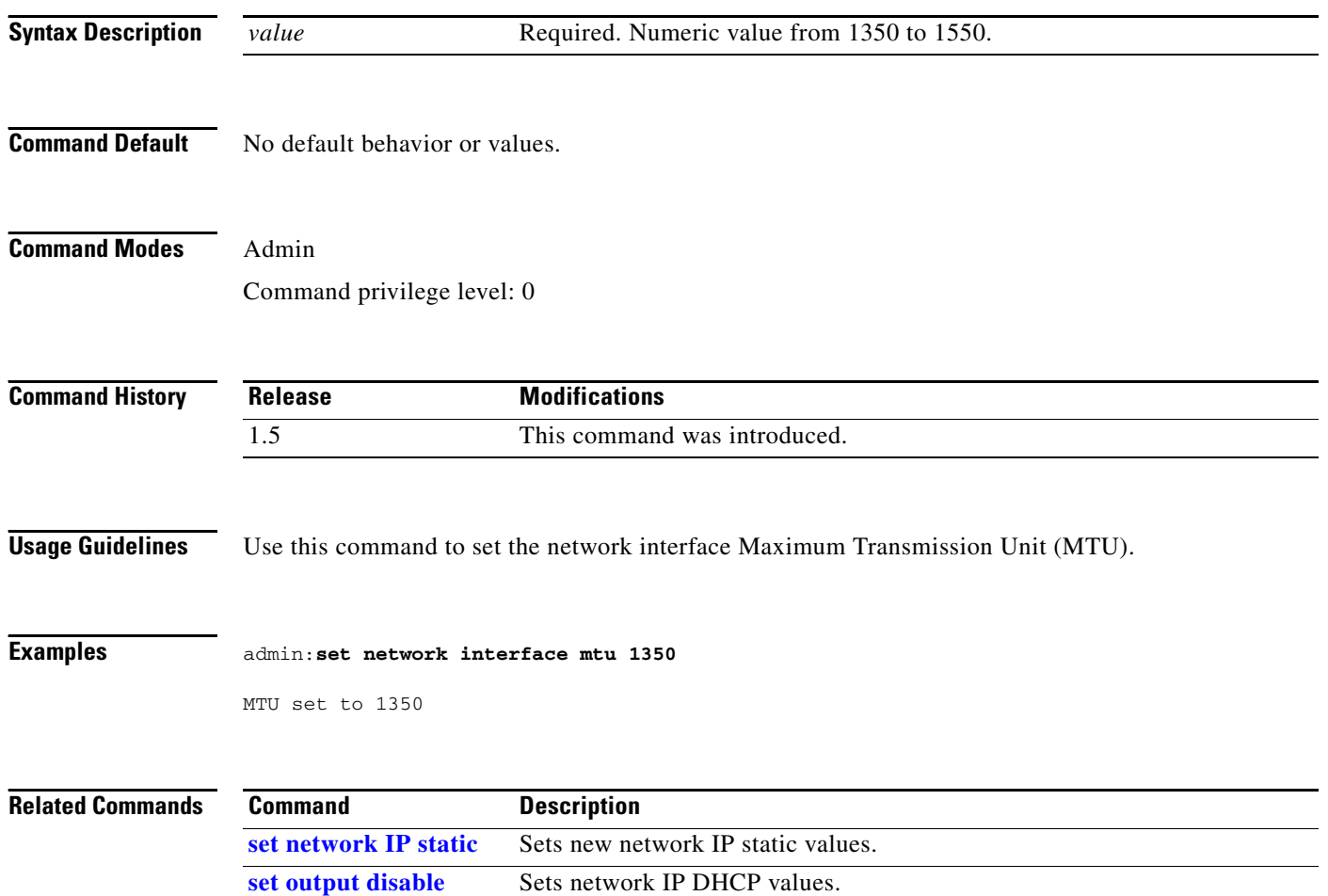

a l

### **set network IP dhcp**

**set network IP dhcp** {**full** | **mixed**{*ipaddr* **|** *netmask*}}

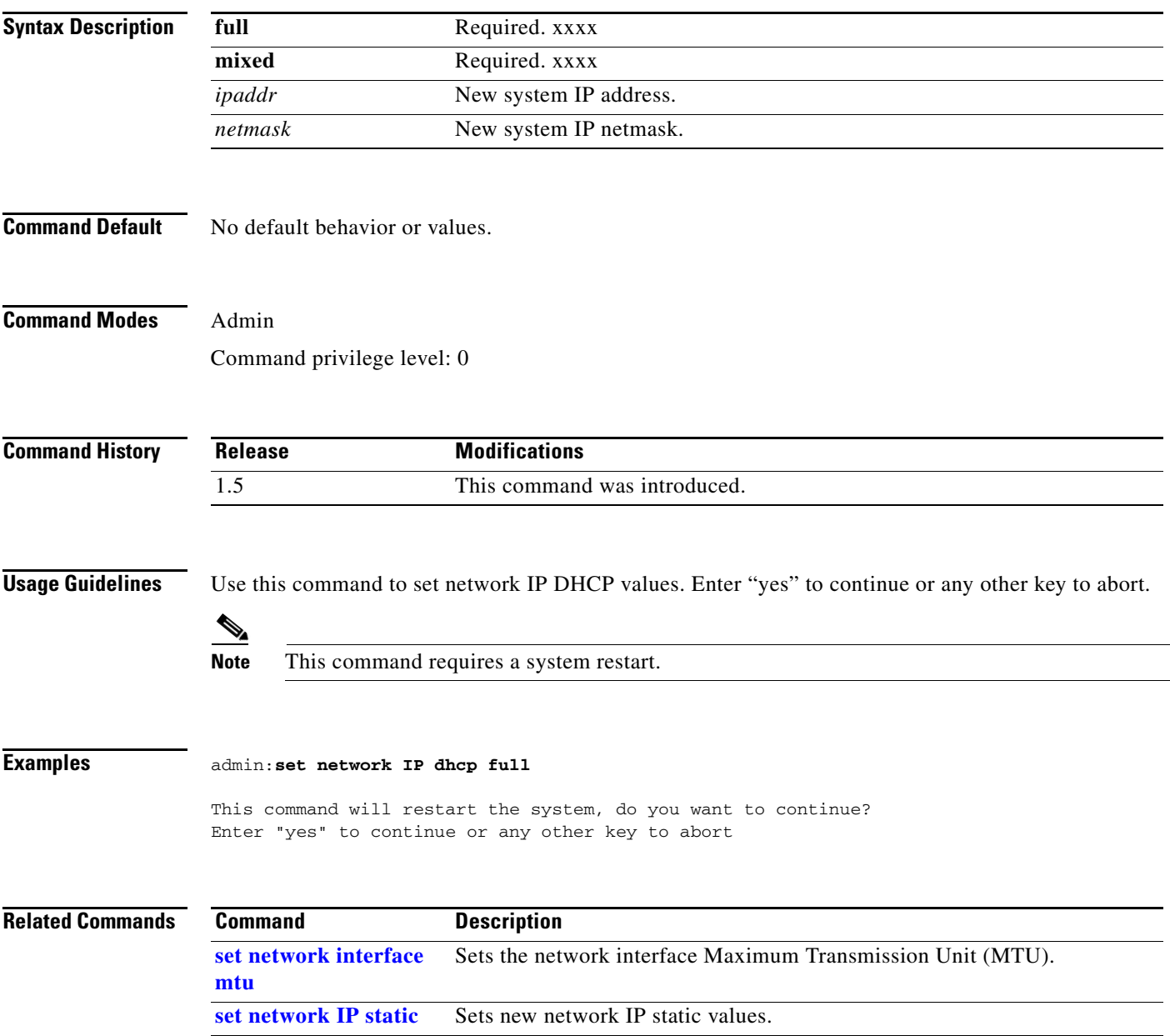

### <span id="page-23-0"></span>**set network IP static**

**set network IP static** {*ipaddr* | *netmask* | *gateway* [*dns1 addr1*] [*dns2 addr2*] [*domain dname*]}

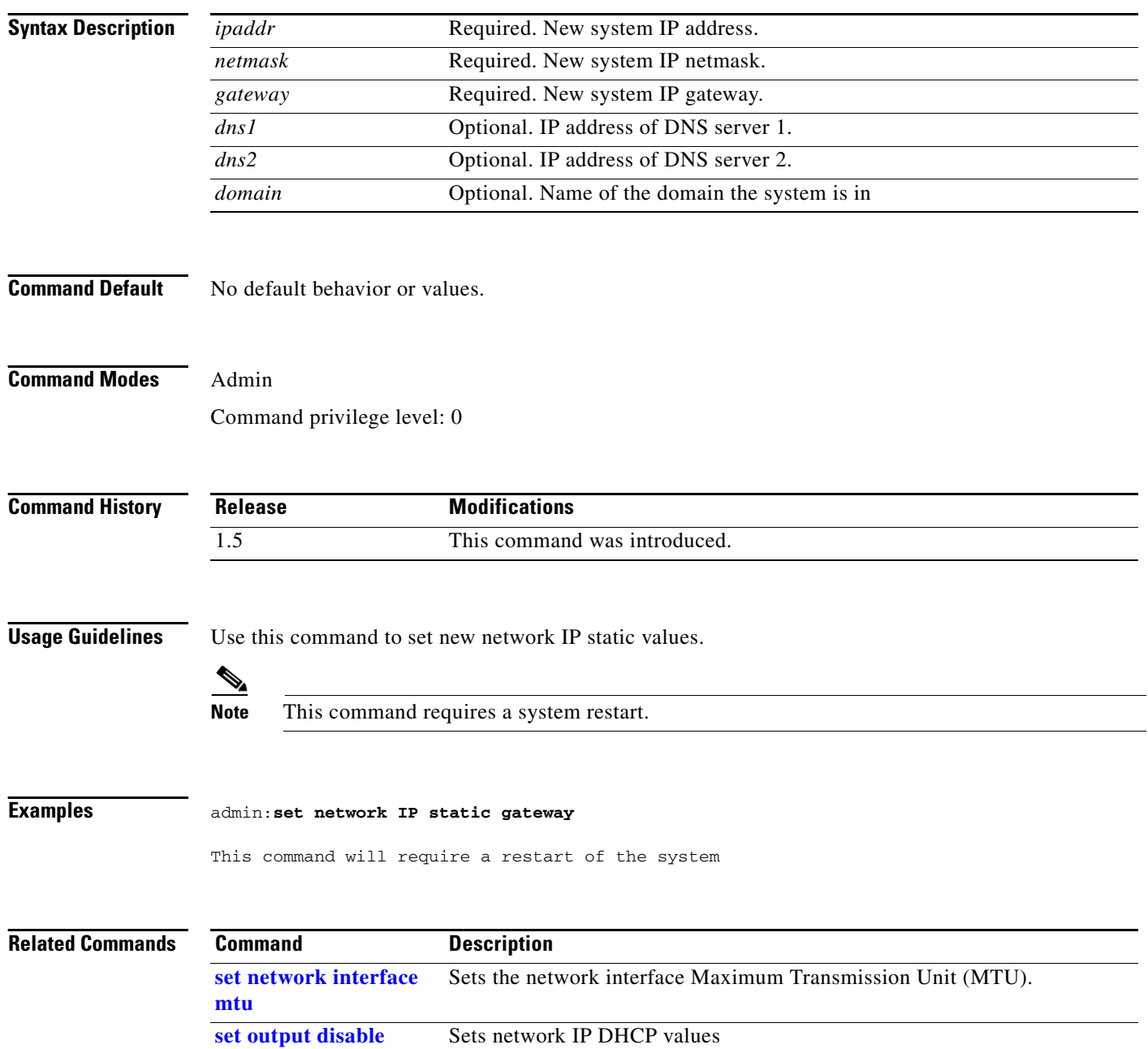

## <span id="page-24-0"></span>**set output disable**

### **set output disable**

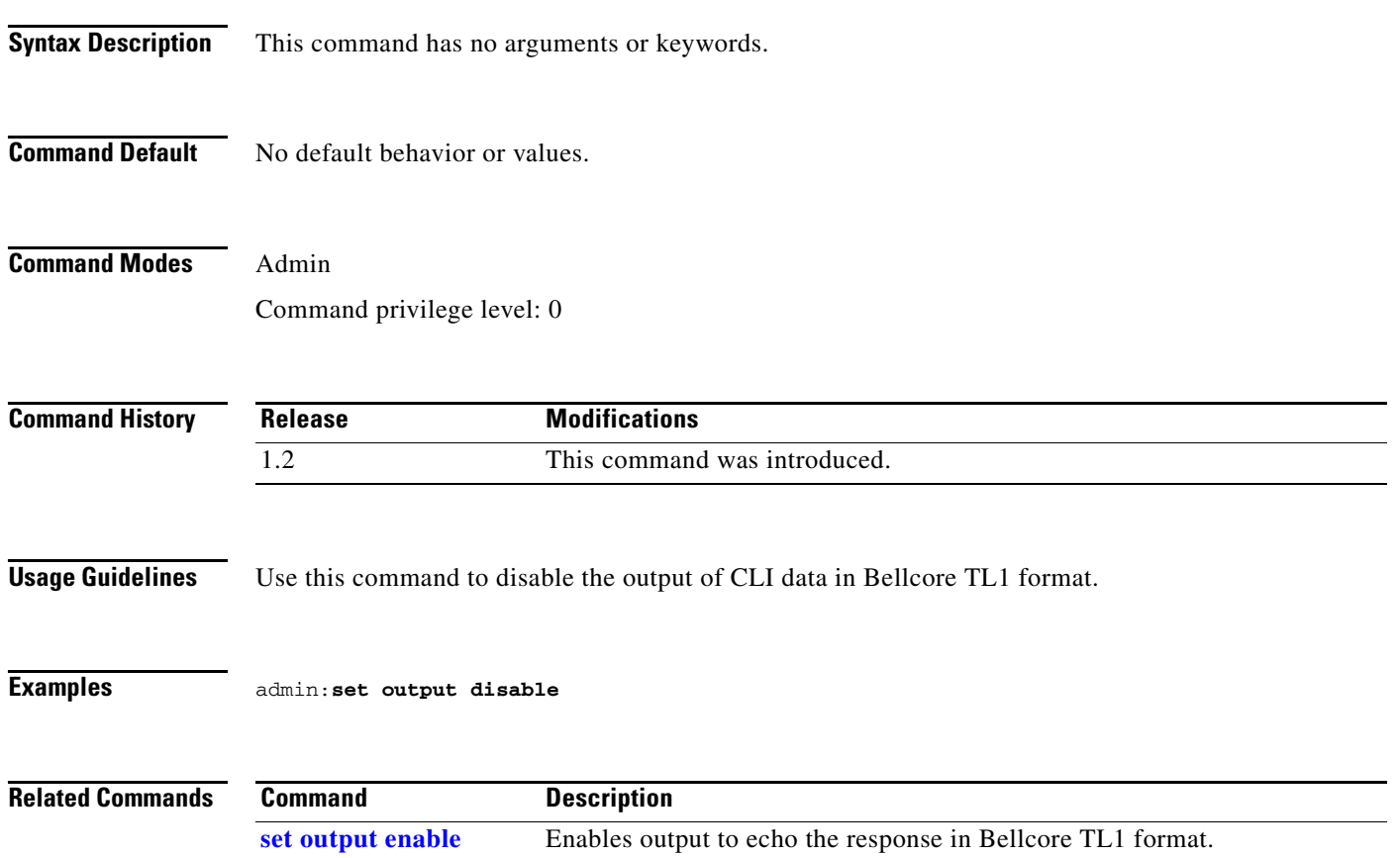

## <span id="page-25-0"></span>**set output enable**

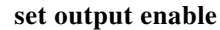

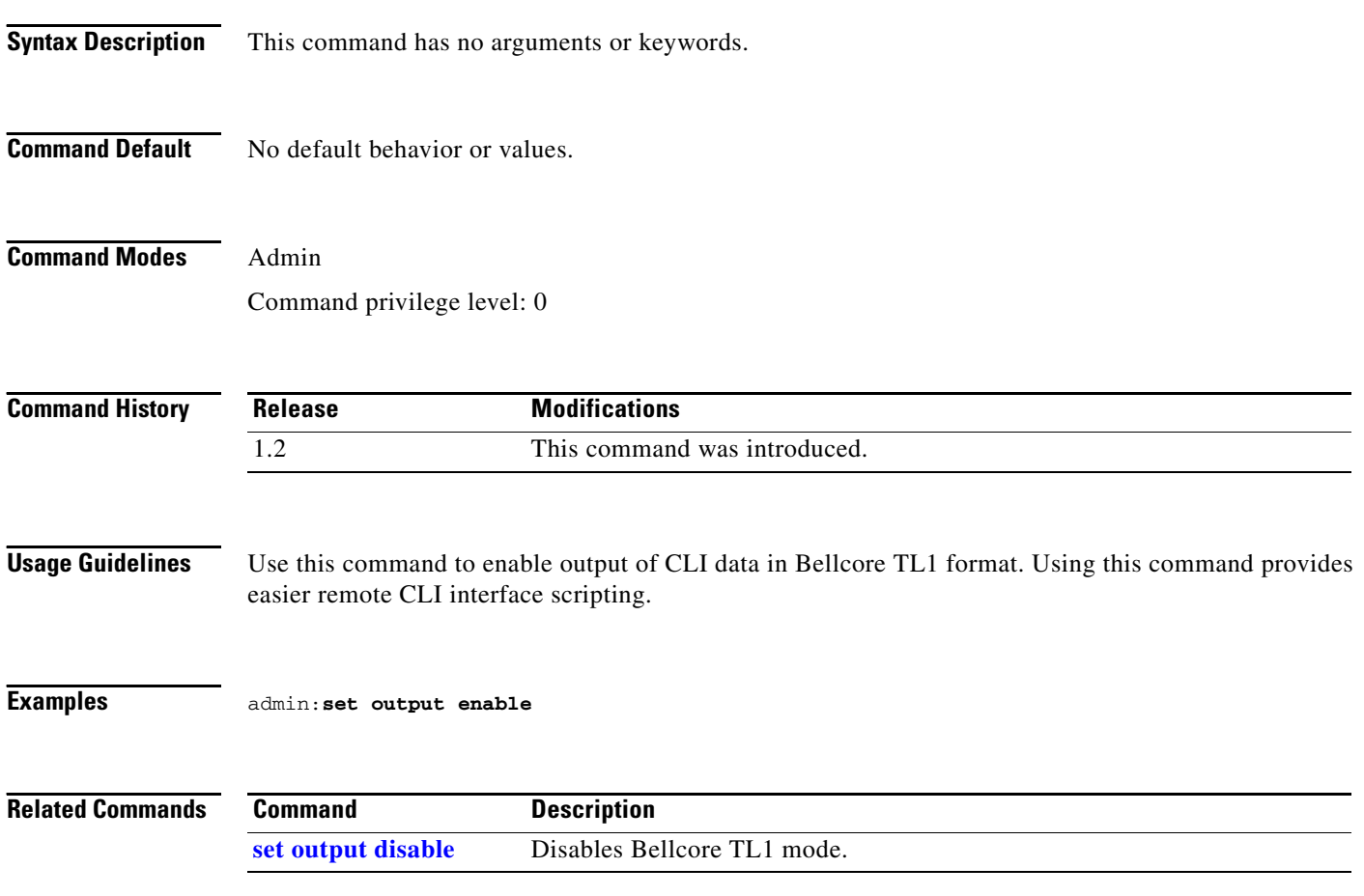

## <span id="page-26-0"></span>**set password admin**

#### **set password admin**

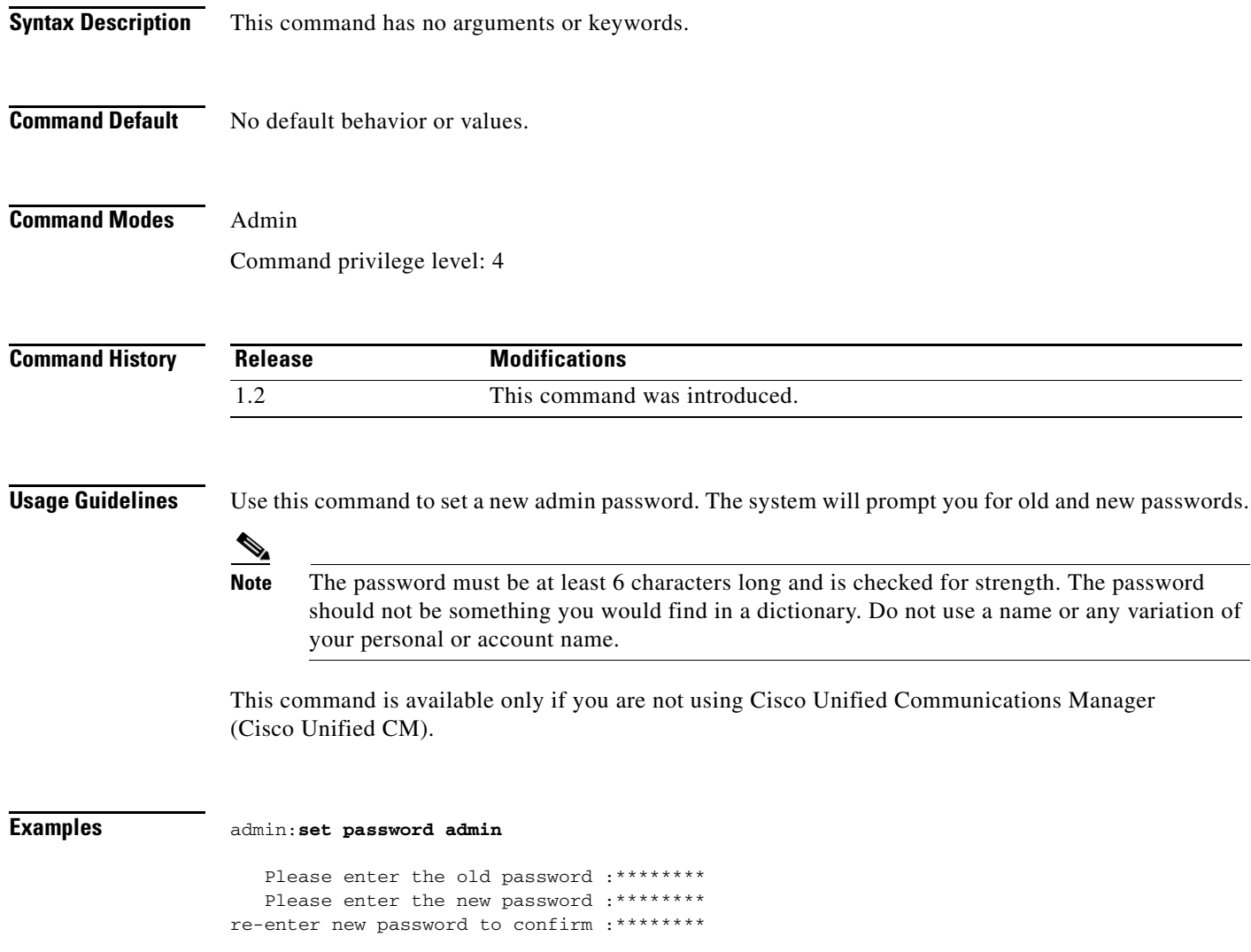

## <span id="page-27-0"></span>**set security authstring**

#### **set security authstring** {*numeric\_string*}

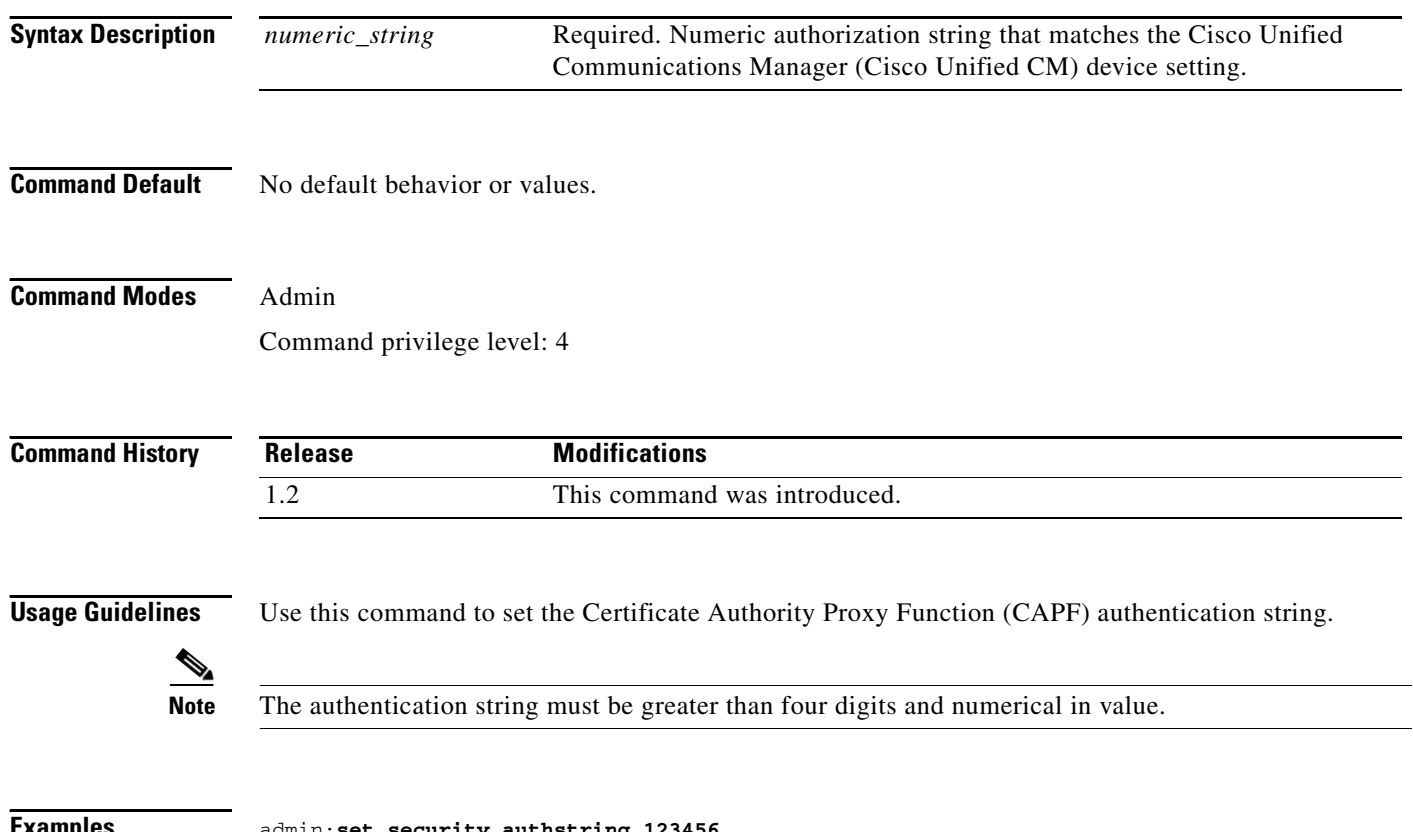

**Examples** admin:**set security authstring 123456**

## <span id="page-28-0"></span>**set syslog facility**

**set syslog facility** {*facility*}

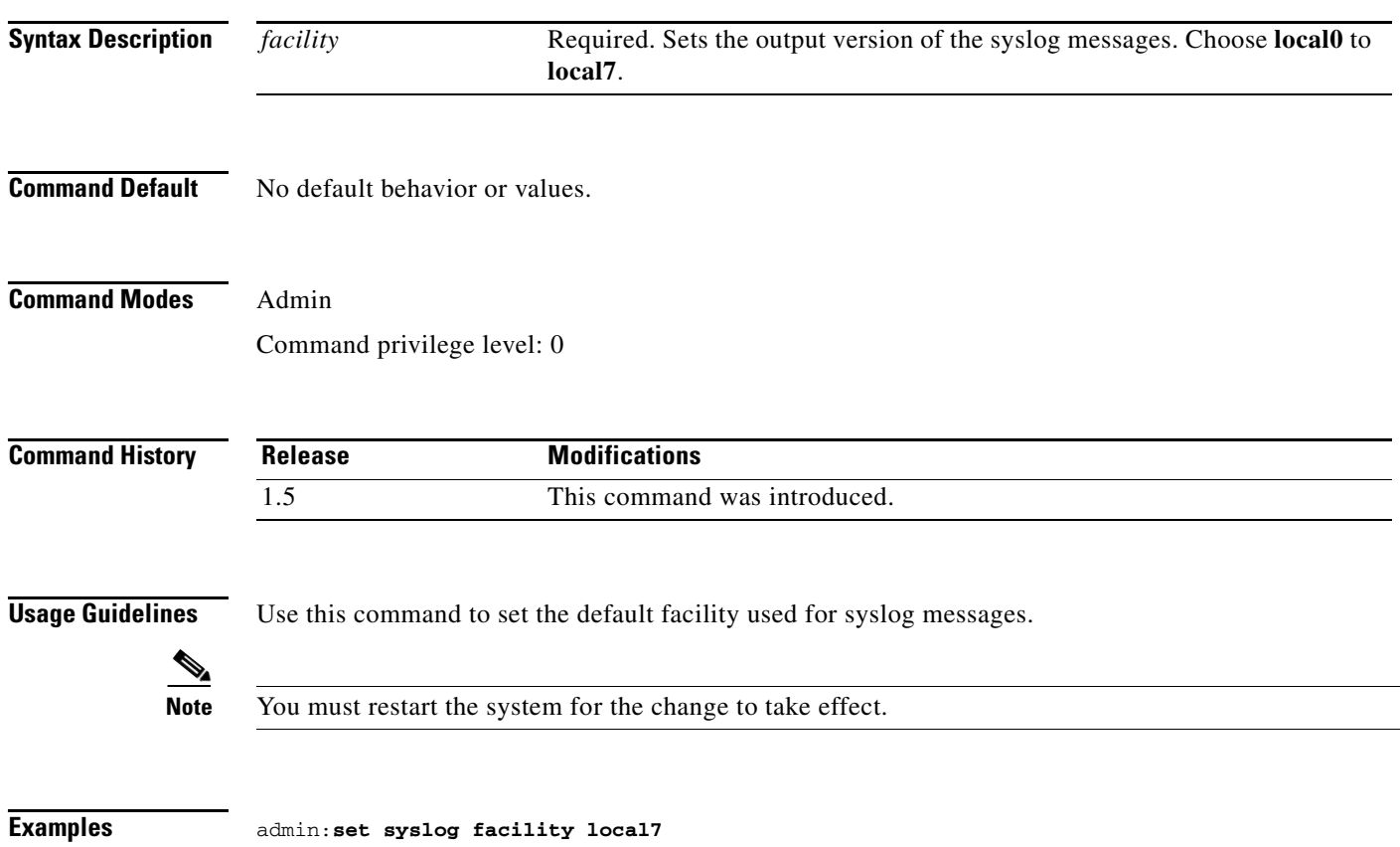

### <span id="page-29-0"></span>**set syslog heartbeat facility**

### **set syslog heartbeat facility** {*facility*}

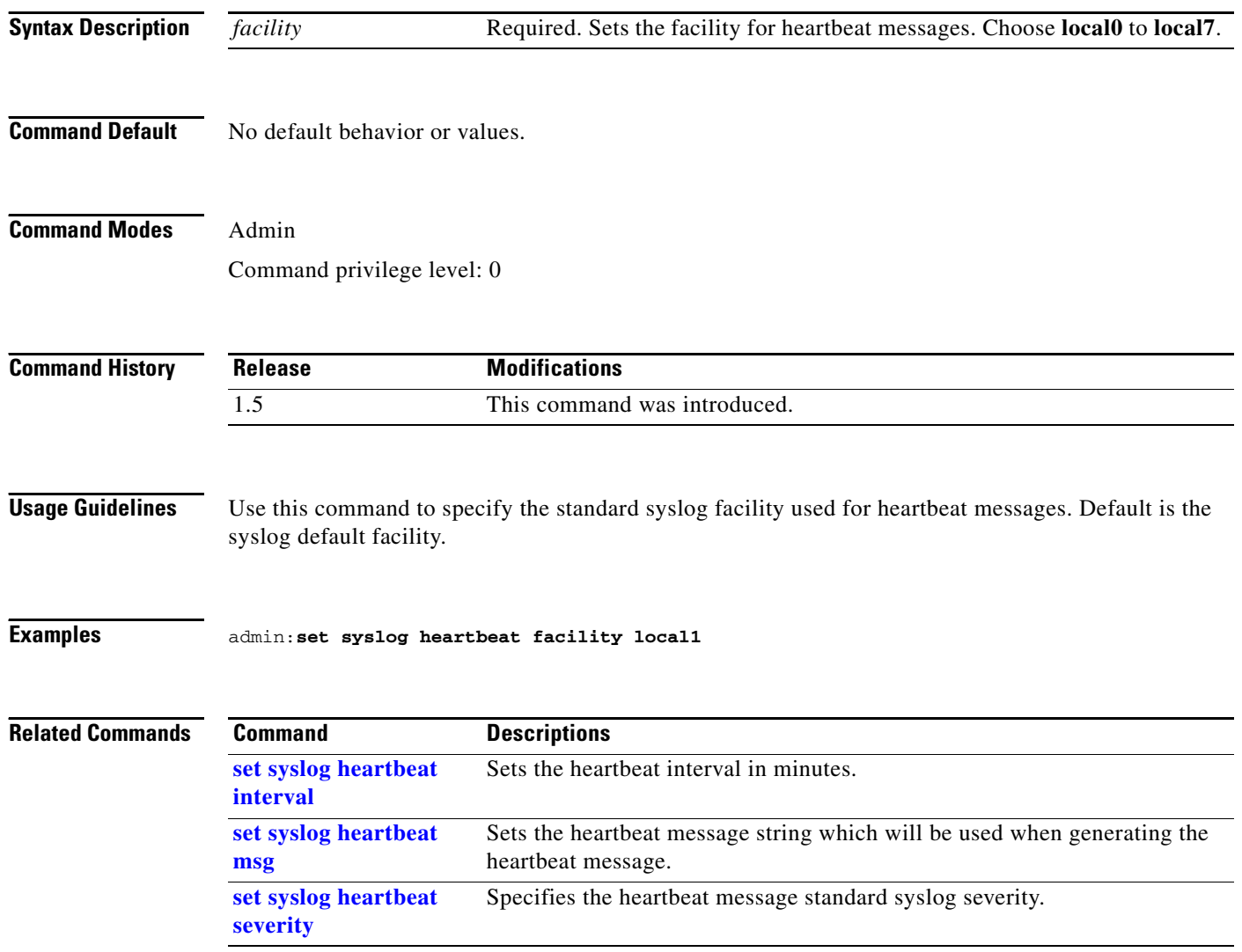

### <span id="page-30-0"></span>**set syslog heartbeat interval**

#### **set syslog heartbeat interval** {*interval*}

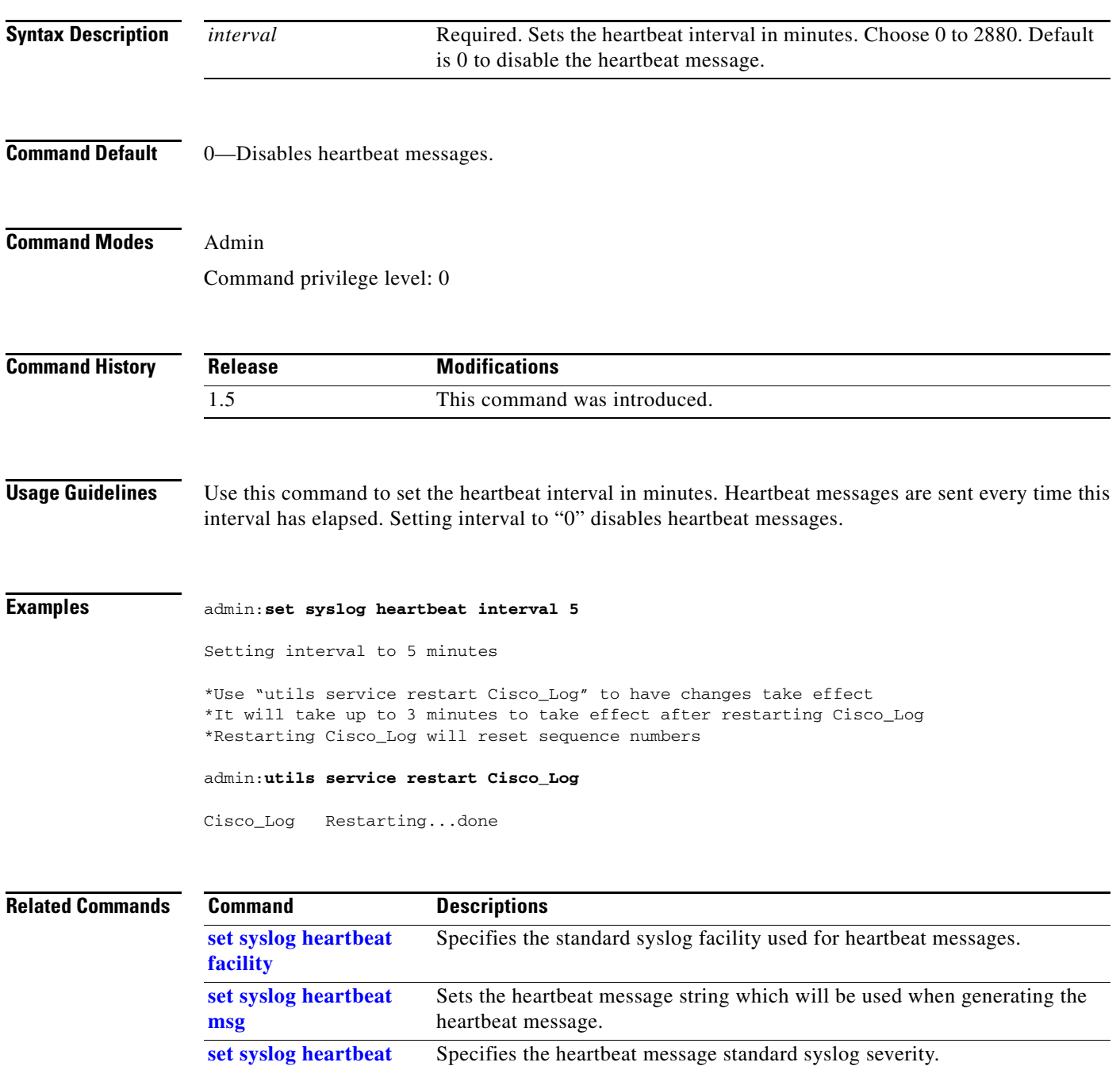

**[severity](#page-32-0)**

### <span id="page-31-0"></span>**set syslog heartbeat msg**

#### **set syslog heartbeat msg** *text*

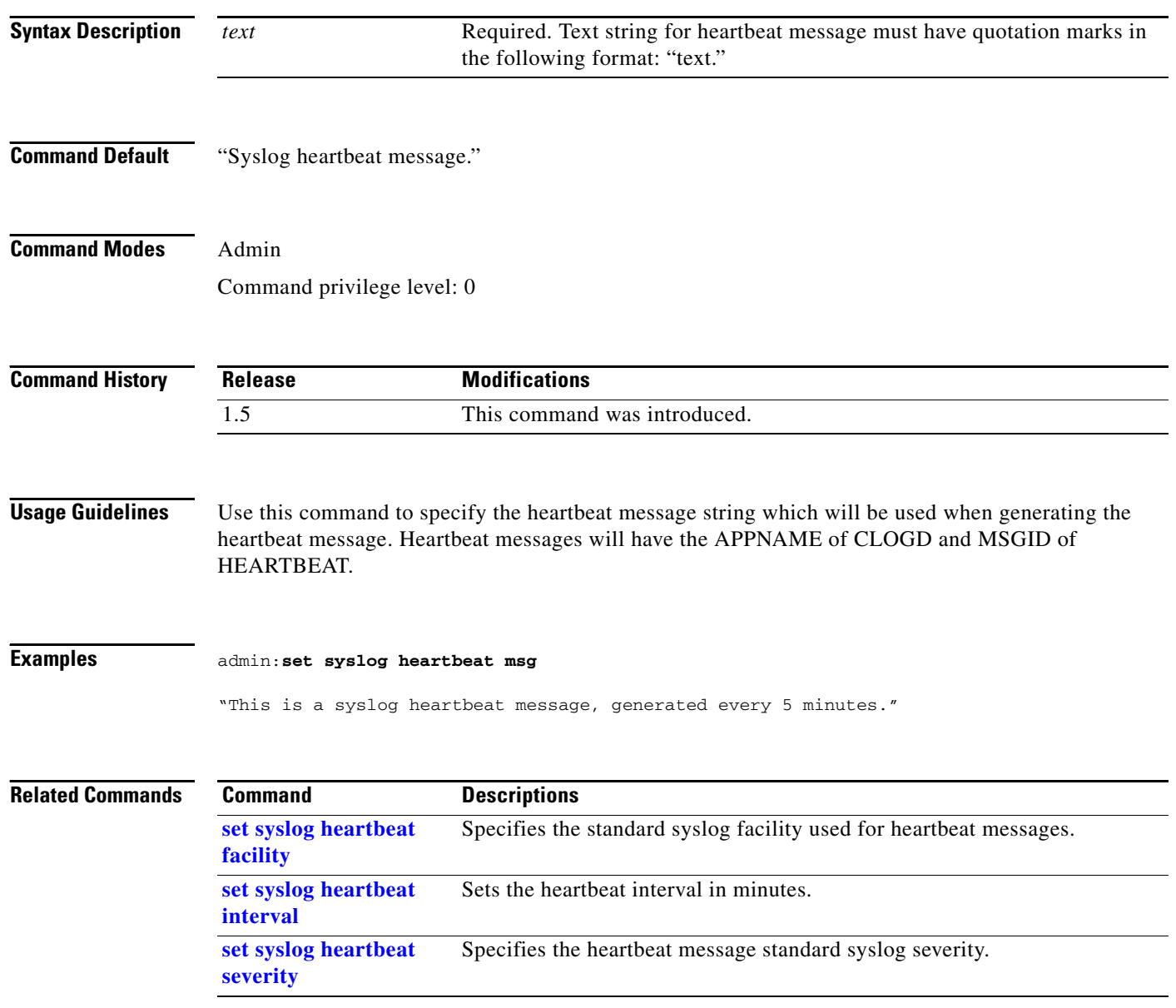

### <span id="page-32-0"></span>**set syslog heartbeat severity**

### **set syslog heartbeat severity** {*severity*}

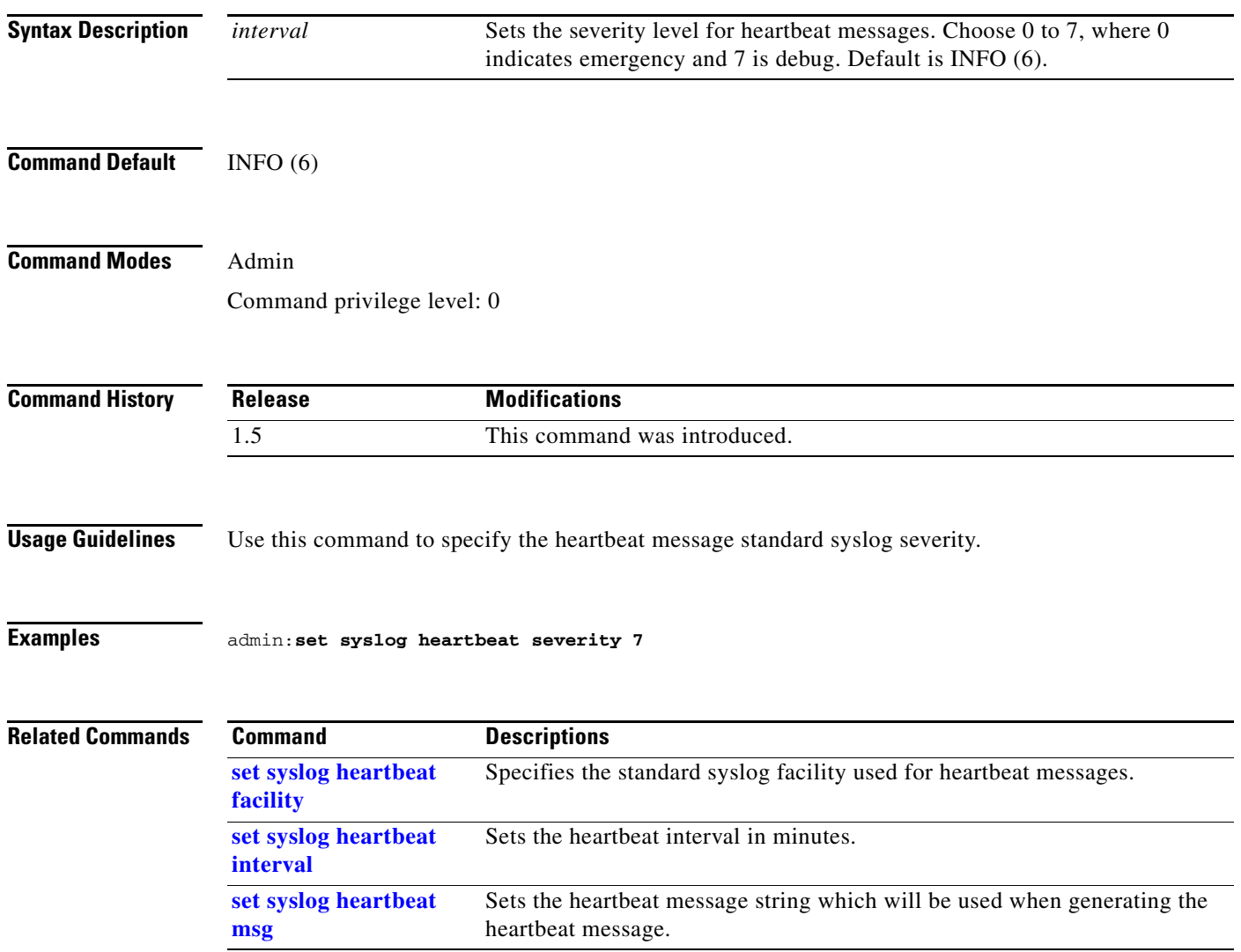

П

## <span id="page-33-0"></span>**set syslog timezone**

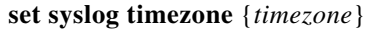

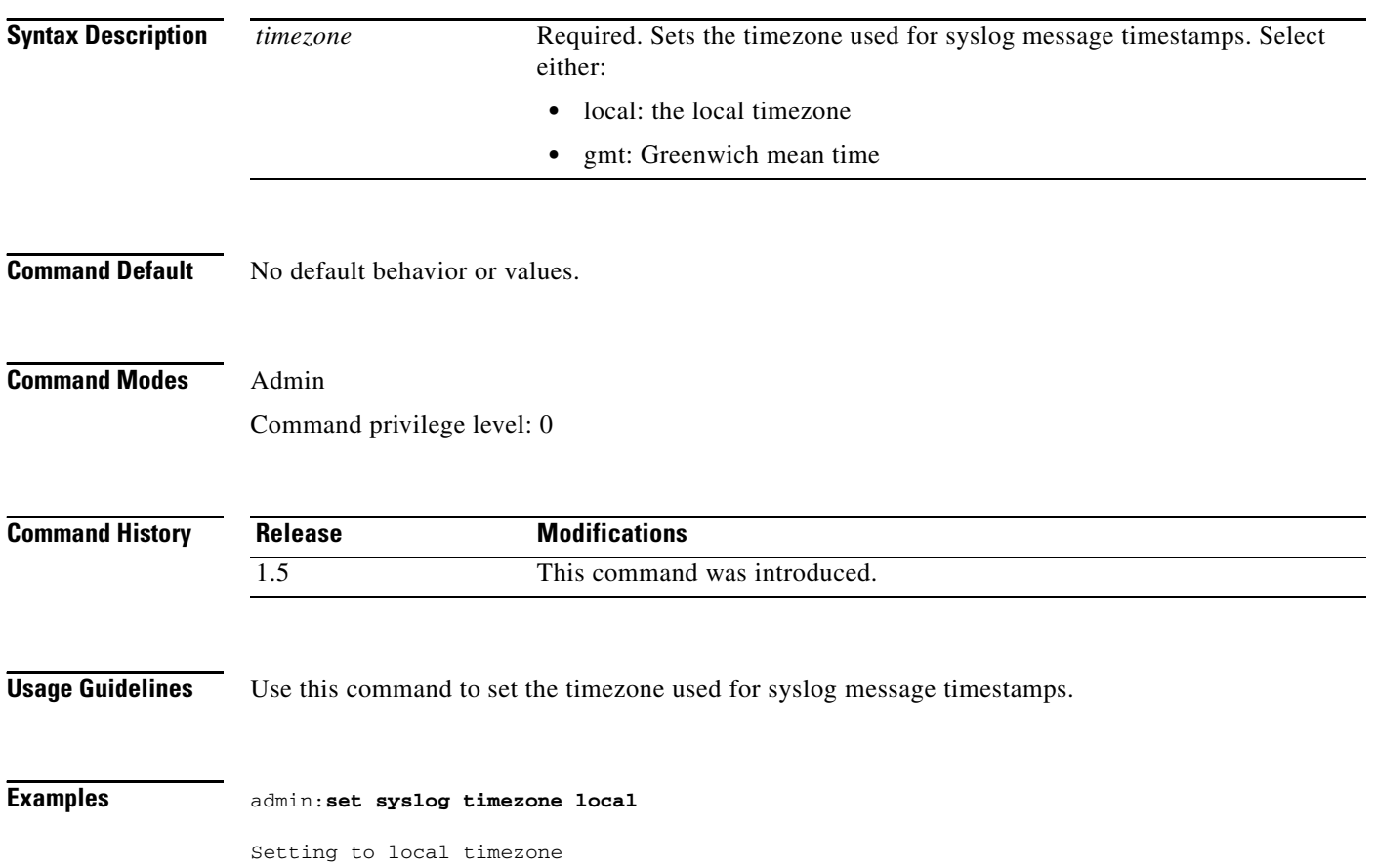

a l

## <span id="page-34-0"></span>**set syslog version**

**set syslog version** {*version*}

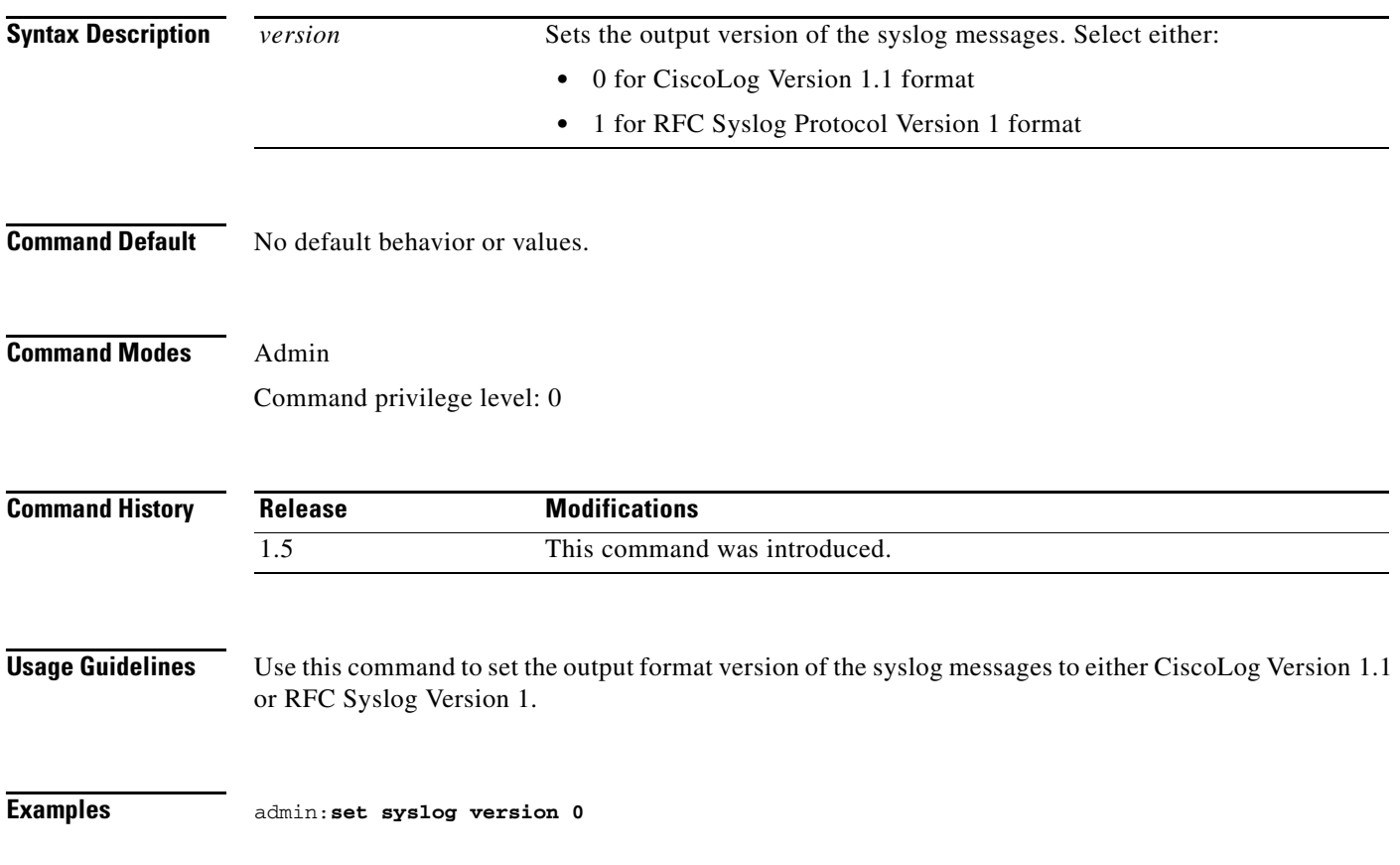

### <span id="page-35-0"></span>**set timezone**

**set timezone** *zone*

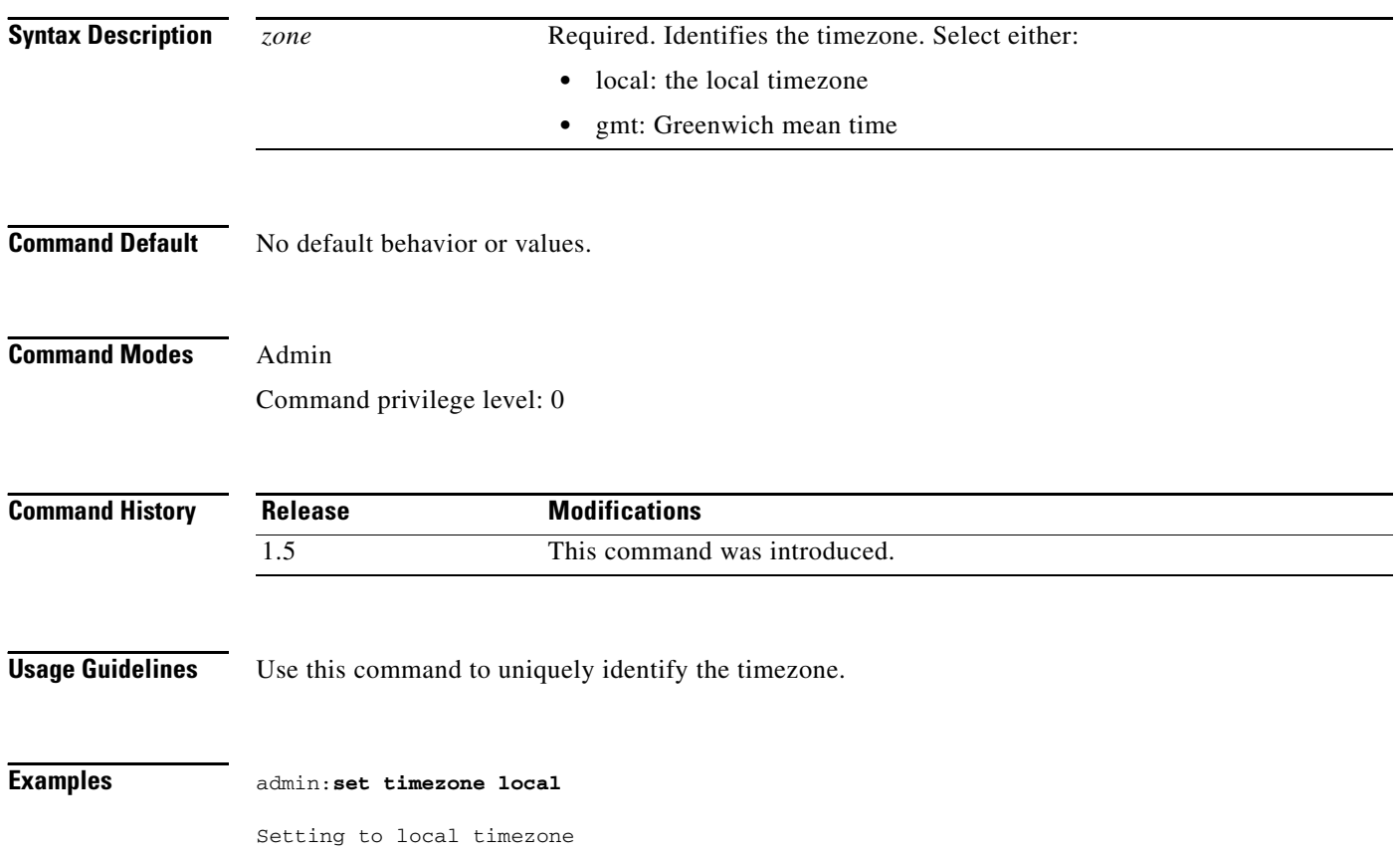

П

# <span id="page-36-0"></span>**set upgrade audio**

### **set upgrade audio**

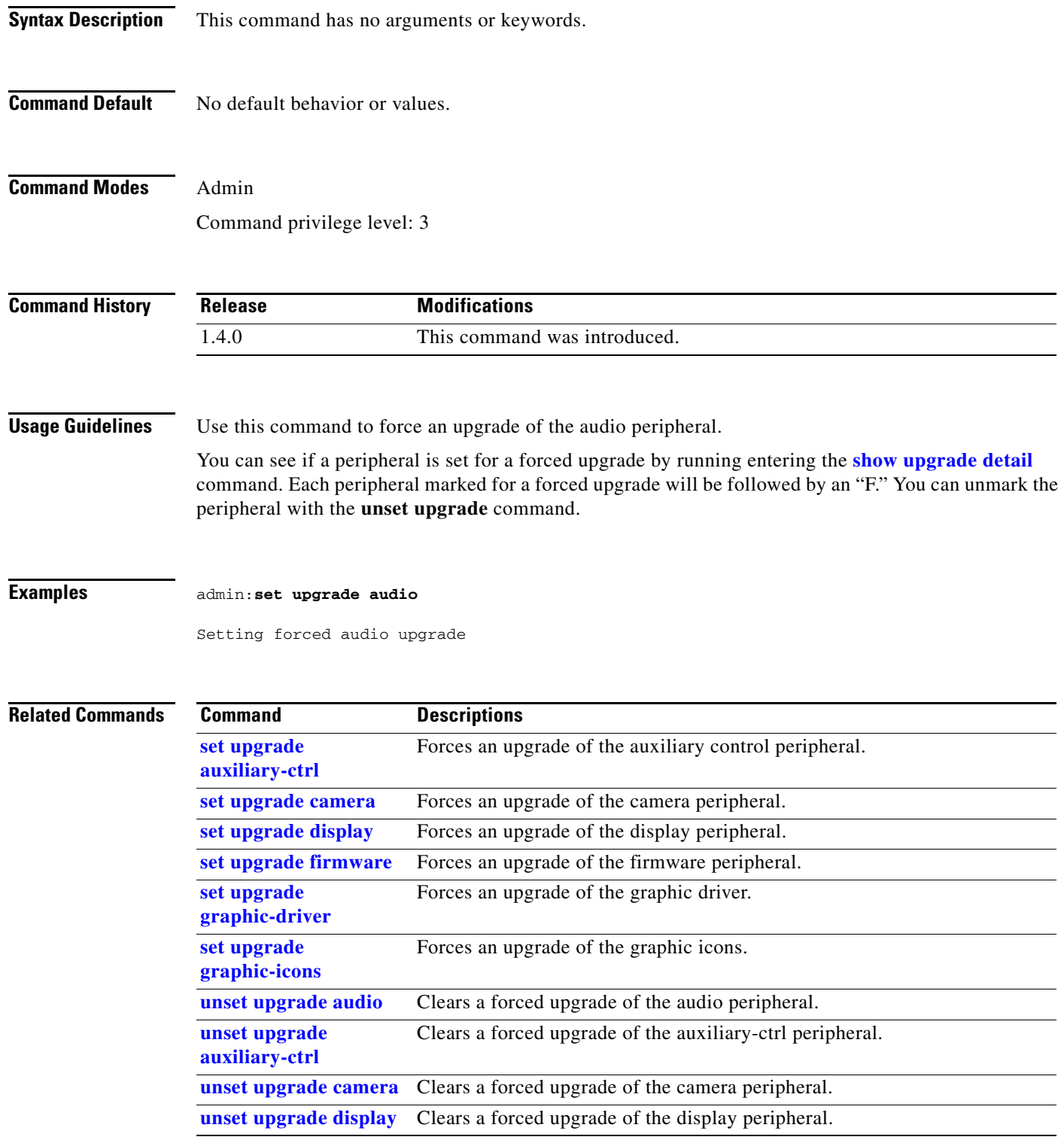

H

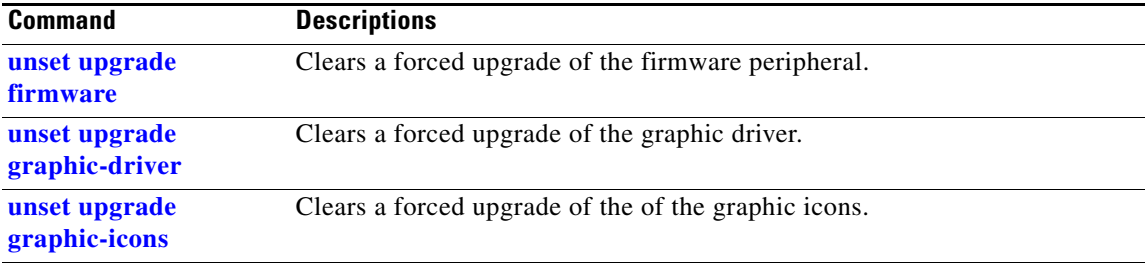

## <span id="page-38-0"></span>**set upgrade auxiliary-ctrl**

### **set upgrade auxiliary-ctrl**

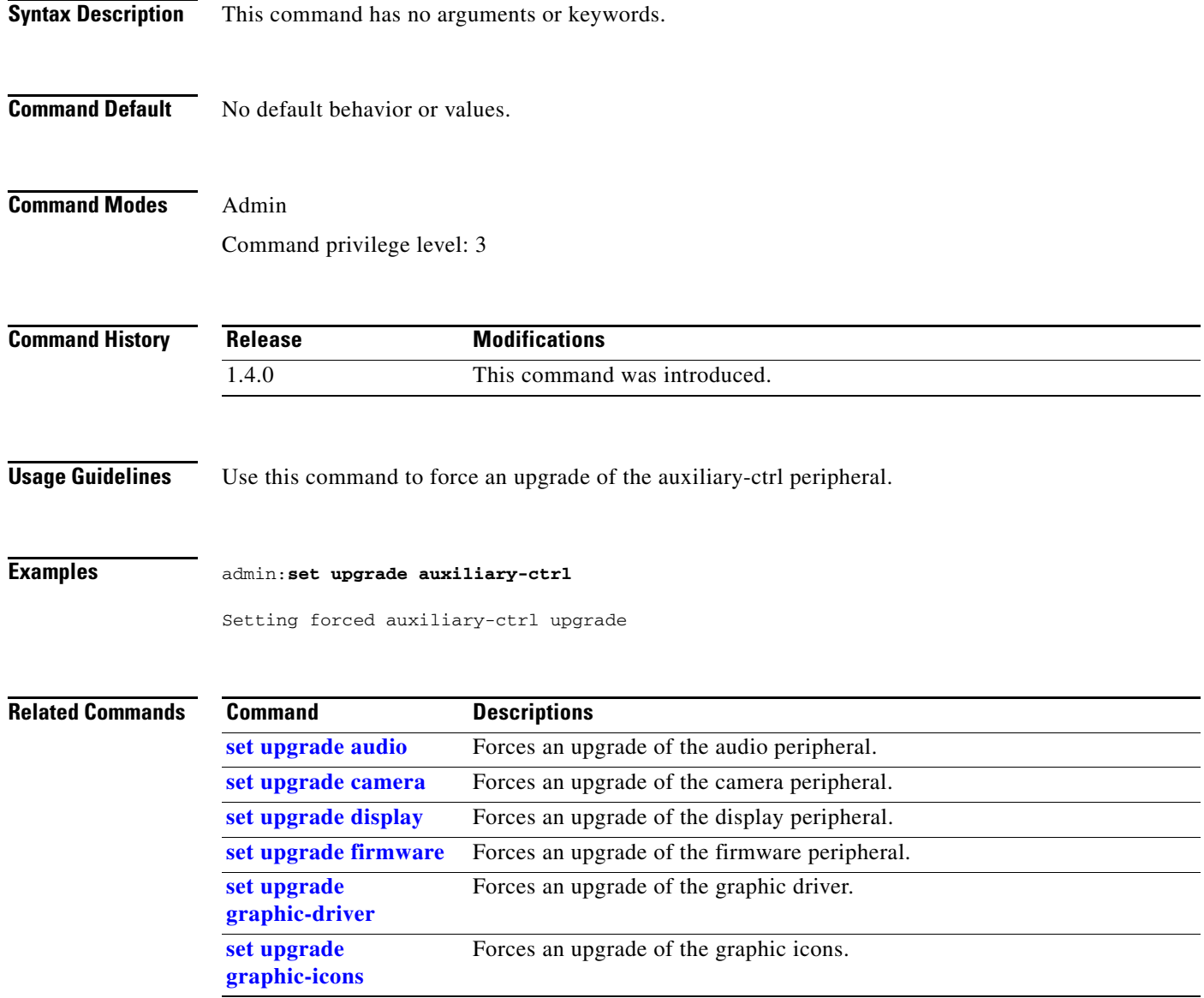

### <span id="page-39-0"></span>**set upgrade camera**

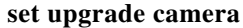

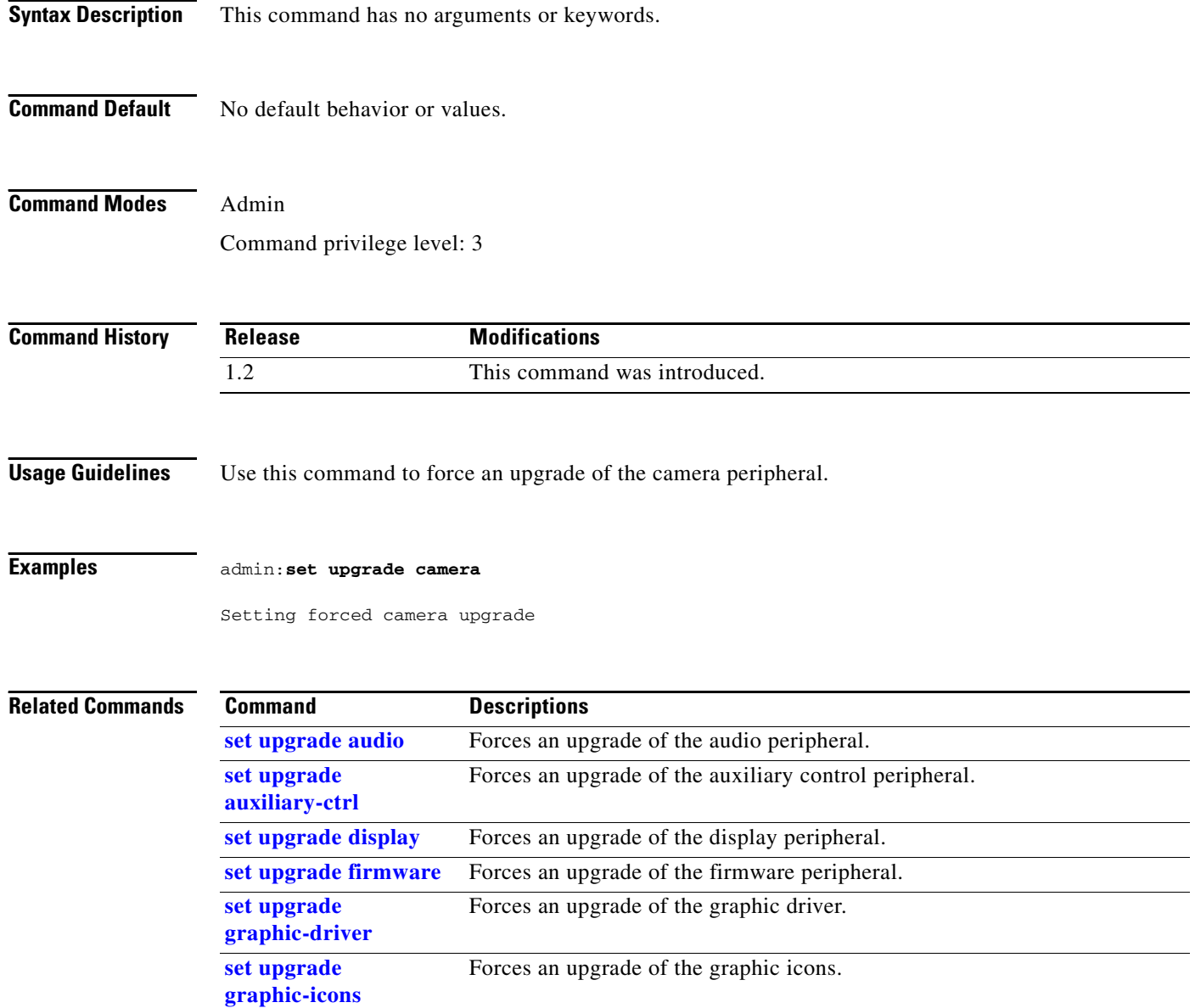

## <span id="page-40-0"></span>**set upgrade display**

### **set upgrade display**

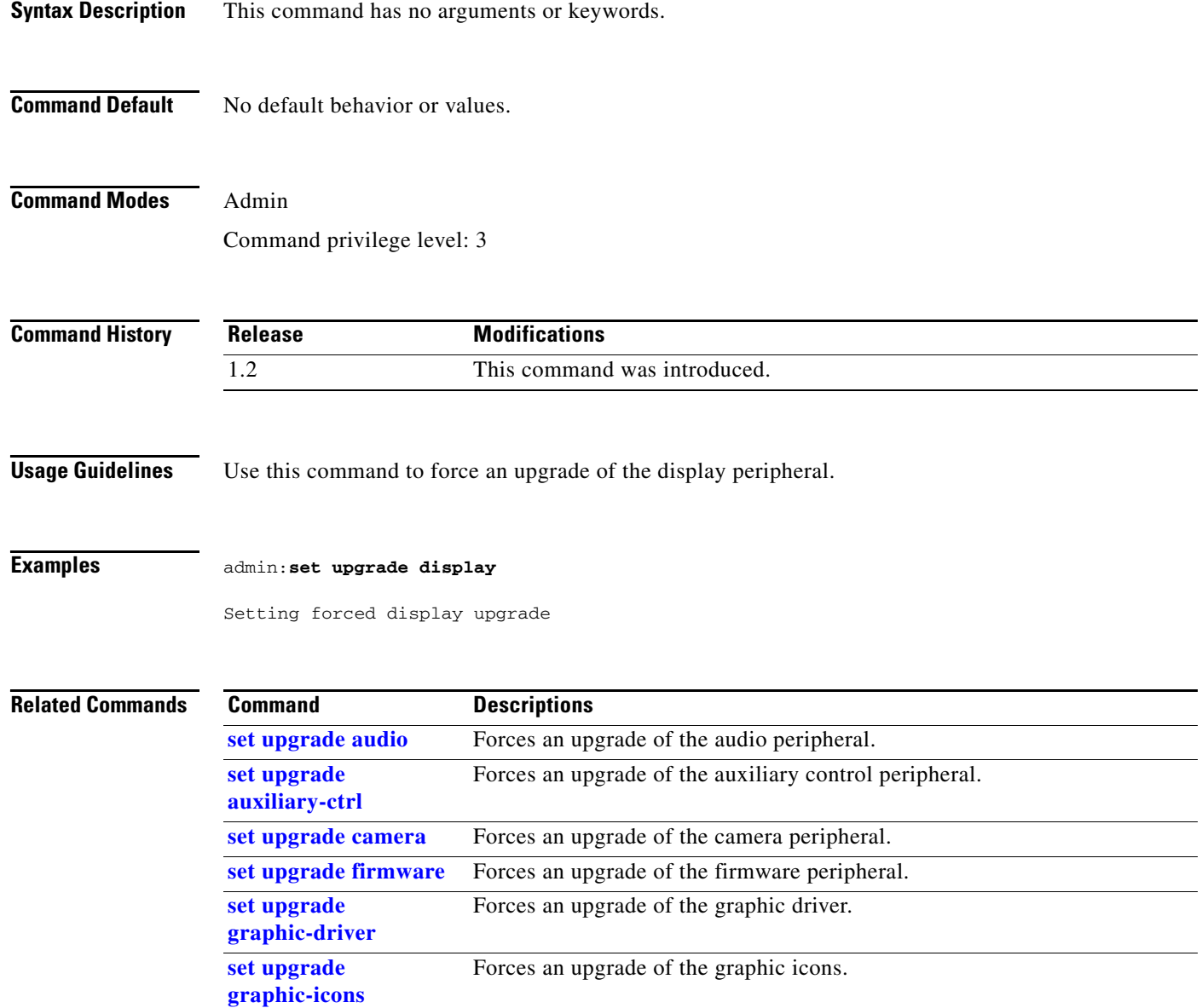

## <span id="page-41-0"></span>**set upgrade firmware**

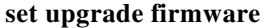

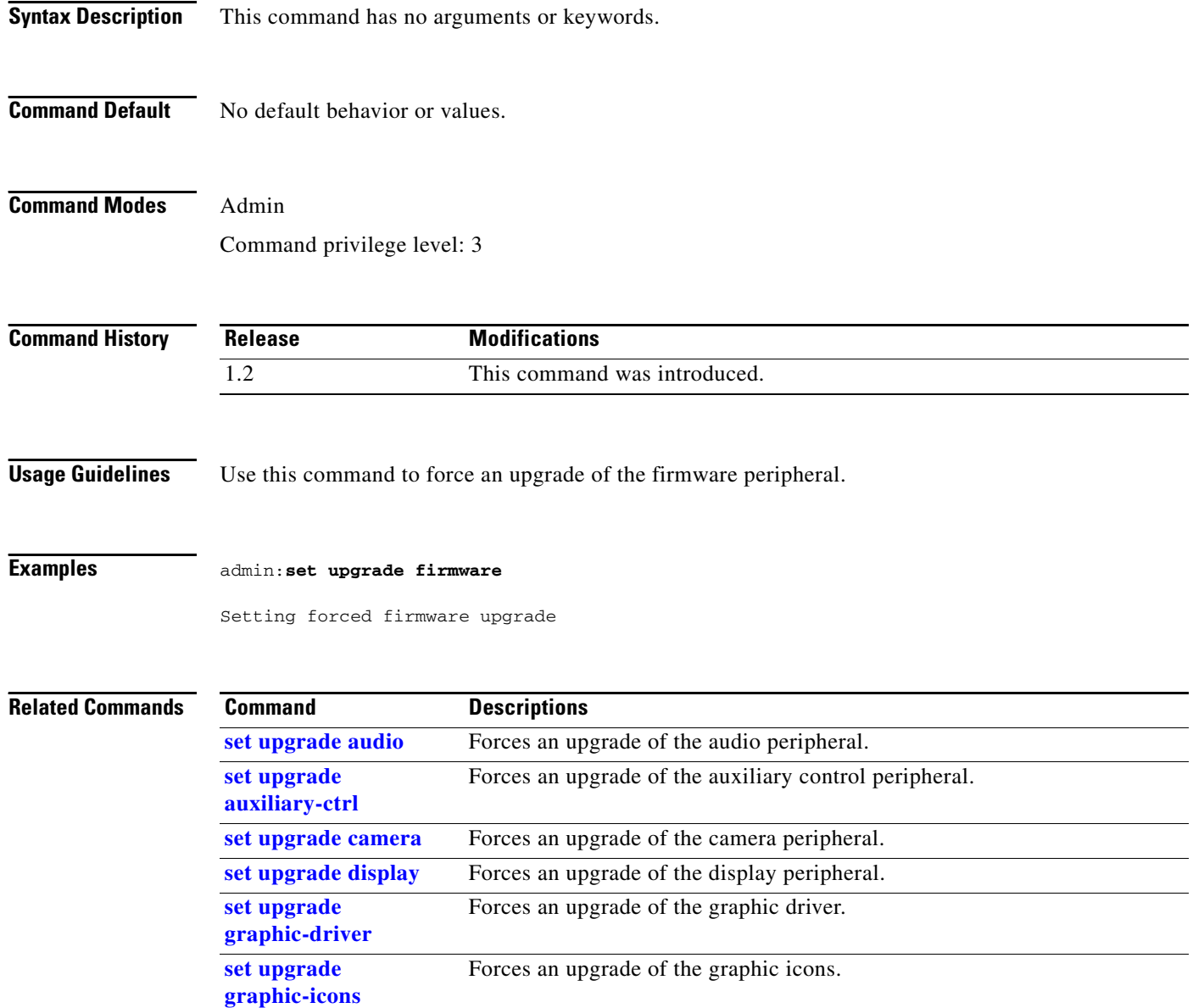

# <span id="page-42-0"></span>**set upgrade graphic-driver**

### **set upgrade graphic-driver**

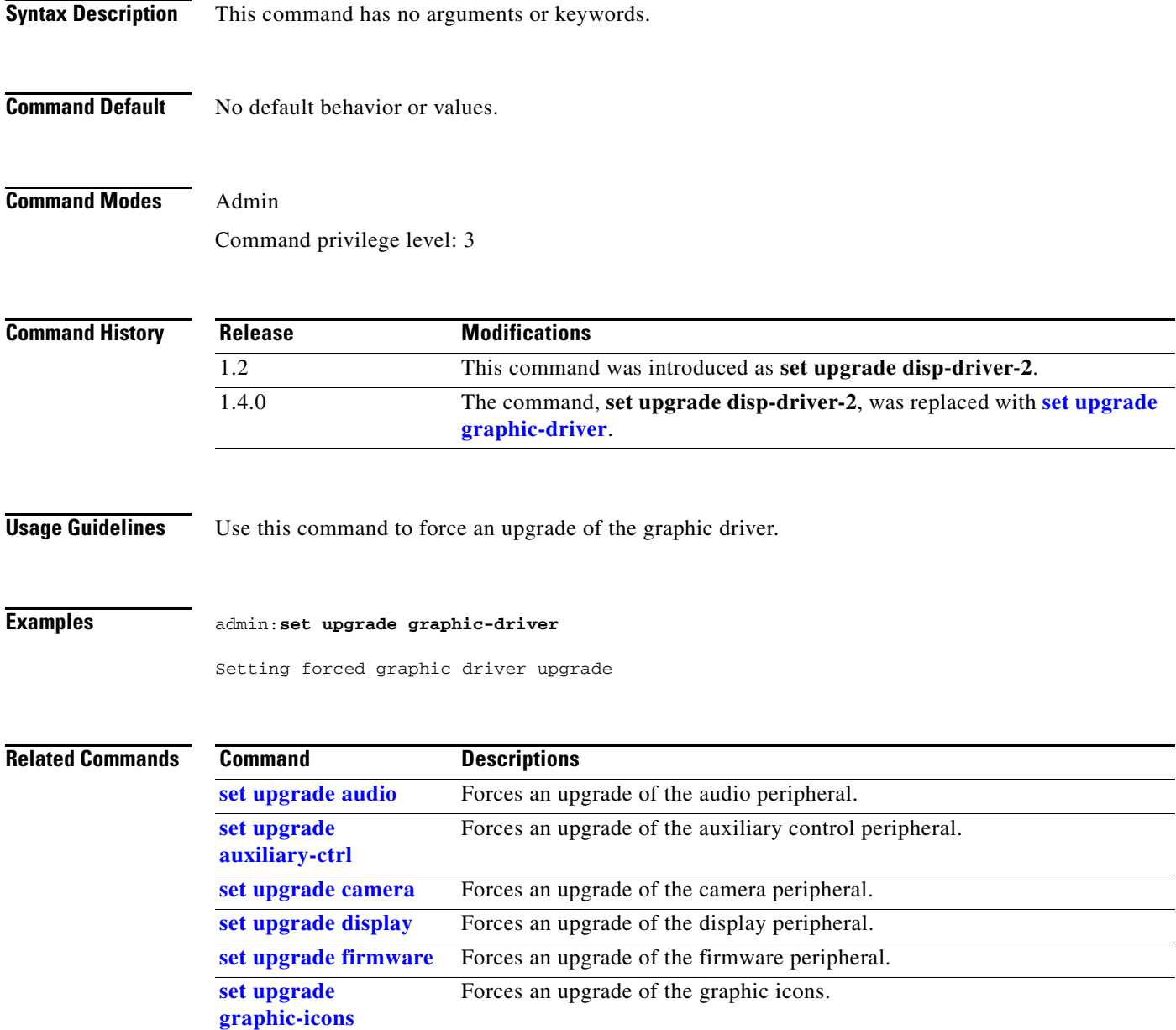

## <span id="page-43-0"></span>**set upgrade graphic-icons**

#### **set upgrade graphic-icons**

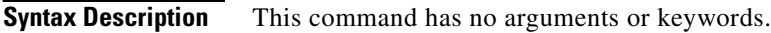

**Command Default** No default behavior or values.

**Command Modes** Admin Command privilege level: 3

**Command History Release Modifications** 1.2 This command was introduced as **set upgrade disp-driver-1**. 1.4.0 The command, **set upgrade disp-driver-1**, was replaced with **[set upgrade](#page-43-0)  [graphic-icons](#page-43-0)**.

### **Usage Guidelines** Use this command to force an upgrade of graphic icons.

**Examples** admin:**set upgrade graphic-icons**

Setting forced graphic icons upgrade

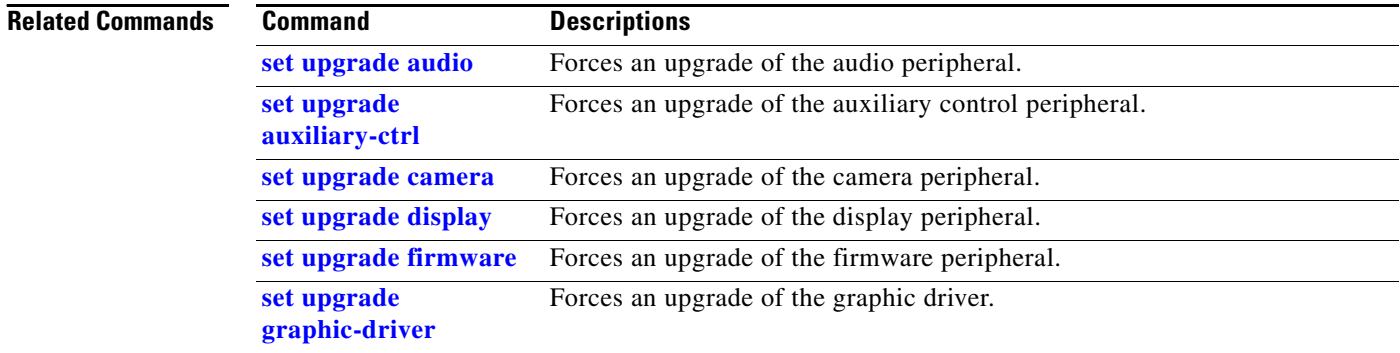